# **UNIVERSIDADE DE PASSO FUNDO FACULDADE DE CIÊNCIAS ECONÔMICAS, ADMINISTRATIVAS E CONTÁBEIS. CURSO DE CIÊNCIAS CONTÁBEIS CAMPUS SARANDI TRABALHO DE CONCLUSÃO DE CURSO**

**ADRIANE MARIA STIVANIN** 

# **PLANEJAMENTO TRIBUTÁRIO: UM ESTUDO DE CASO JUNTO A UM COMÉRCIO DE COMBUSTÍVEIS**

SARANDI 2014

## **ADRIANE MARIA STIVANIN**

# **PLANEJAMENTO TRIBUTÁRIO: UM ESTUDO DE CASO JUNTO A UM COMÉRCIO DE COMBUSTÍVEIS**

Trabalho de Conclusão apresentado ao Curso de Ciências Contábeis da Universidade de Passo Fundo, Campus Sarandi, como parte dos requisitos para obtenção do título de Bacharel em Ciências Contábeis.

Orientador: Prof. Ms. Victorino Piccinini Rosso

SARANDI 2014

## **ADRIANE MARIA STIVANIN**

## **PLANEJAMENTO TRIBUTÁRIO:**

**Um estudo de caso junto a um Comércio de Combustíveis.** 

Trabalho de Conclusão de Curso aprovado em \_\_\_\_ de \_\_\_\_\_\_\_\_\_\_ de 2014, como requisito parcial para obtenção do título de Bacharel em Ciências Contábeis no curso de Ciências Contábeis, da Universidade de Passo Fundo, Campus Sarandi, pela Banca Examinadora formada pelos professores:

> Prof. Ms Victorino Piccinini Rosso UPF - Orientador

> > Prof. Ms.

UPF

Prof. Ms.

UPF

SARANDI 2014

*Dedico este meu trabalho a Deus e a minha família com muito amor.*

## AGRADECIMENTOS

A Deus por ser luz, guia, força e inspiração para meus caminhos e ações, por estar sempre presente em todos os momentos da minha vida.

Agradeço aos meus pais pelo presente da vida, aos meus irmãos, cunhadas e sobrinhos por estarem ao meu lado, me incentivando e me apoiando nesta caminhada.

Ao meu esposo Adilmar, agradeço com todo carinho pela imensa compreensão, dedicação e ajuda para a realização desse sonho, e também por ser peça essencial na minha vida.

Aos professores do curso pela atenção, em especial ao meu orientador Victorino, por ter aceitado ser meu orientador, pela presteza e paciência em me auxiliar na concretização desse trabalho.

A empresa Comércio de Combustíveis e ao Escritório de Contabilidade por ter cedido as informações e os dados necessários para a realização deste trabalho.

A todos meus amigos e colegas de faculdade, por todo o tempo em que estivemos juntos, pelos momentos inesquecíveis.

A todos meu muito obrigada!

#### **RESUMO**

STIVANIN, Adriane Maria. **Planejamento Tributário**: Um estudo de caso junto a um Comércio de Combustíveis. Sarandi, 2014, 70 f. Trabalho de Conclusão de Curso (Curso de Ciências Contábeis). UPF, 2014.

A enorme carga tributária exigida pelo governo faz com que as empresas recorram a meios lícitos para reduzir este montante a pagar. O objetivo deste trabalho é identificar qual a melhor forma de tributação a ser aplicada diante de um comércio de combustíveis, sejam elas a opção pelo Simples Nacional, Lucro Presumido ou Lucro Real. É através do planejamento tributário e da atividade da empresa que determina-se qual o regime mais benéfico e adequado, que permita, dentro da legislação vigente e aplicável, que a empresa consiga reduzir o valor dos tributos devidos ao fisco, seja ele de forma municipal, estadual e federal. A metodologia utilizada no presente trabalho foi uma pesquisa descritiva, quantitativa, delineada para um estudo de caso. Diante dos registros financeiros buscados nos relatórios gerenciais da empresa estudada, os quais referem-se ao exercício de 2013, conclui-se que a melhor forma de tributação para a empresa em estudo é a aplicação pelo Lucro Real, sendo que esta modalidade, foi a menos onerosa tributariamente.

**Palavras-chave:** Planejamento Tributário. Simples Nacional. Lucro Presumido. Lucro Real.

## **LISTA DE QUADROS**

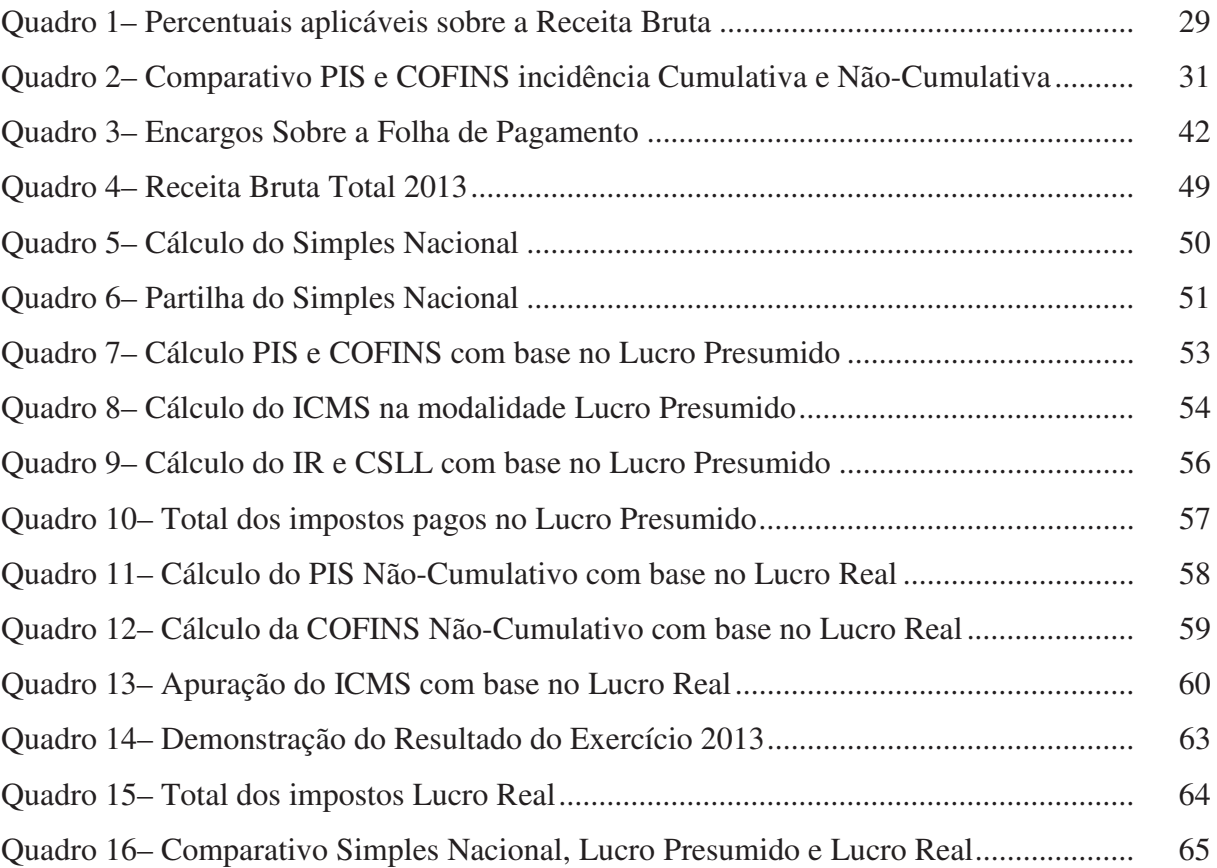

## **LISTA DE TABELAS E FIGURAS**

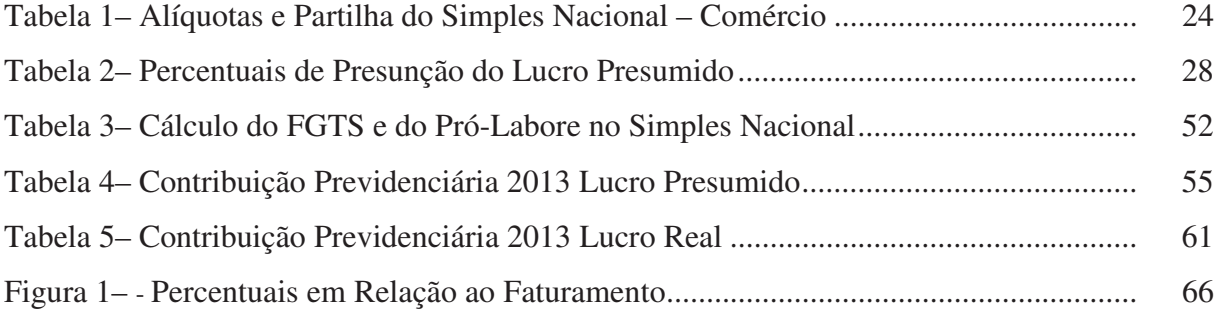

## **LISTA DE ABREVIATURAS E SIGLAS**

#### ART - Artigo

- COFINS Contribuição para o Financiamento da Seguridade Social
- CSLL Contribuição Social Sobre o Lucro Líquido
- CTN Código Tributário Nacional
- DARF -Documentos de Arrecadação de Receitas Federais
- DAS Documento de Arrecadação do Simples Nacional
- EPP Empresa de Pequeno Porte
- FGTS Fundo de Garantia do Tempo de Serviço
- ICMS- Imposto sobre Operações Relativas à Circulação de Mercadorias e Sobre Prestação de Serviços de Transportes Interestadual e Intermunicipal de Comunicação.
- IN Instrução Normativa
- INSS Instituto Nacional de Seguro Social
- IRPJ -Imposto de Renda de Pessoa Jurídica
- IPI Imposto Sobre Produtos Industrializados
- ISS -Imposto Sobre Serviços de Qualquer natureza
- LALUR Livro de Apuração do Lucro Real

ME - Microempresa

- PIS/PASEP Programa de Integração Social (PIS) e Programa de Formação do Patrimônio do
- Servidor Público (PASEP)
- RFB Receita Federal do Brasil
- RIR Regulamento do Imposto de Renda
- SIMPLES Sistema Integrado de Pagamento de Impostos e Contribuições das Microempresas
- e Empresas de Pequeno Porte
- SELIC Sistema Especial de Liquidação e Custódia
- SRF Secretaria da Receita Federal
- SPED Sistema Público de Escrituração Digital

# **SUMÁRIO**

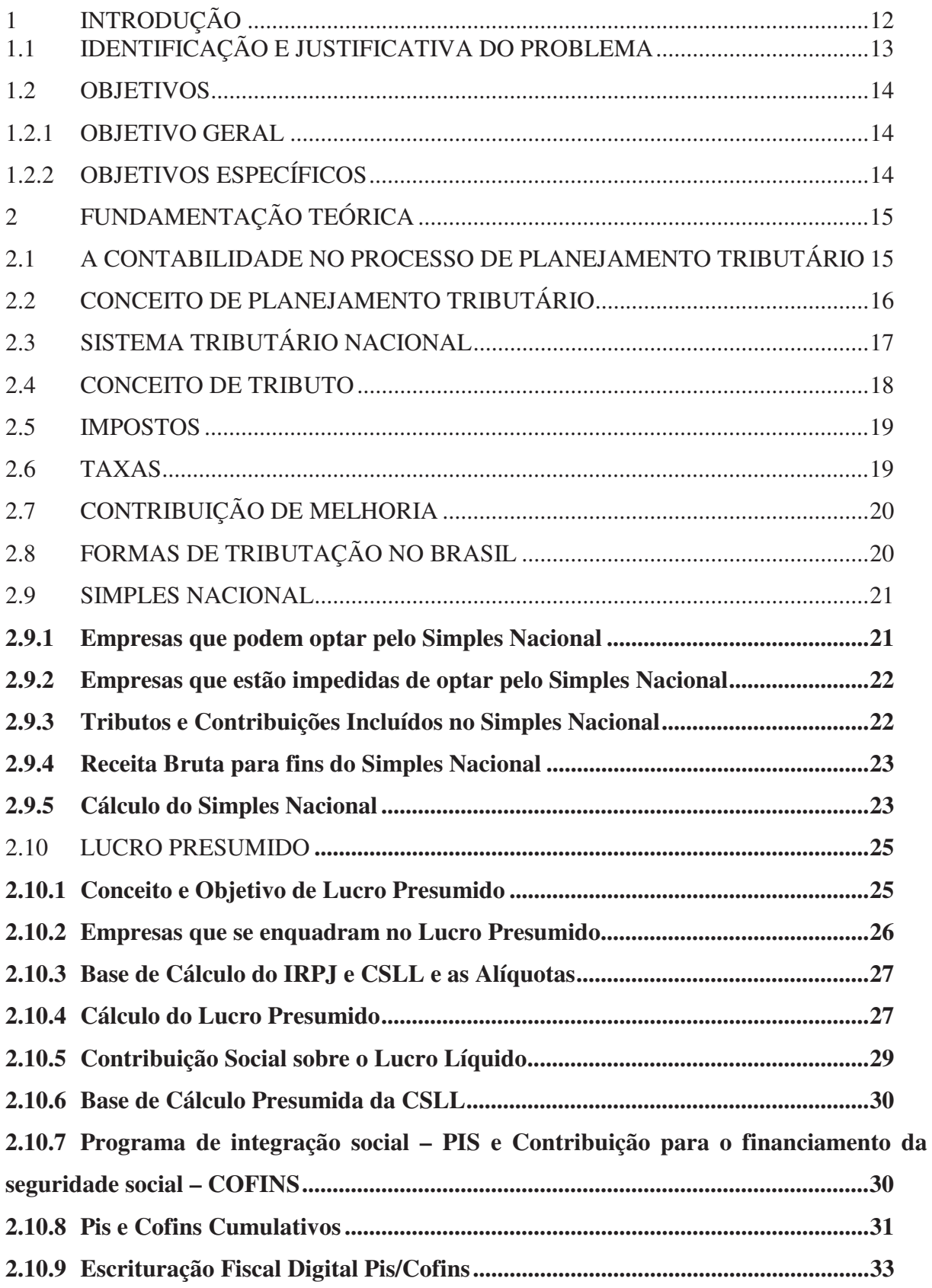

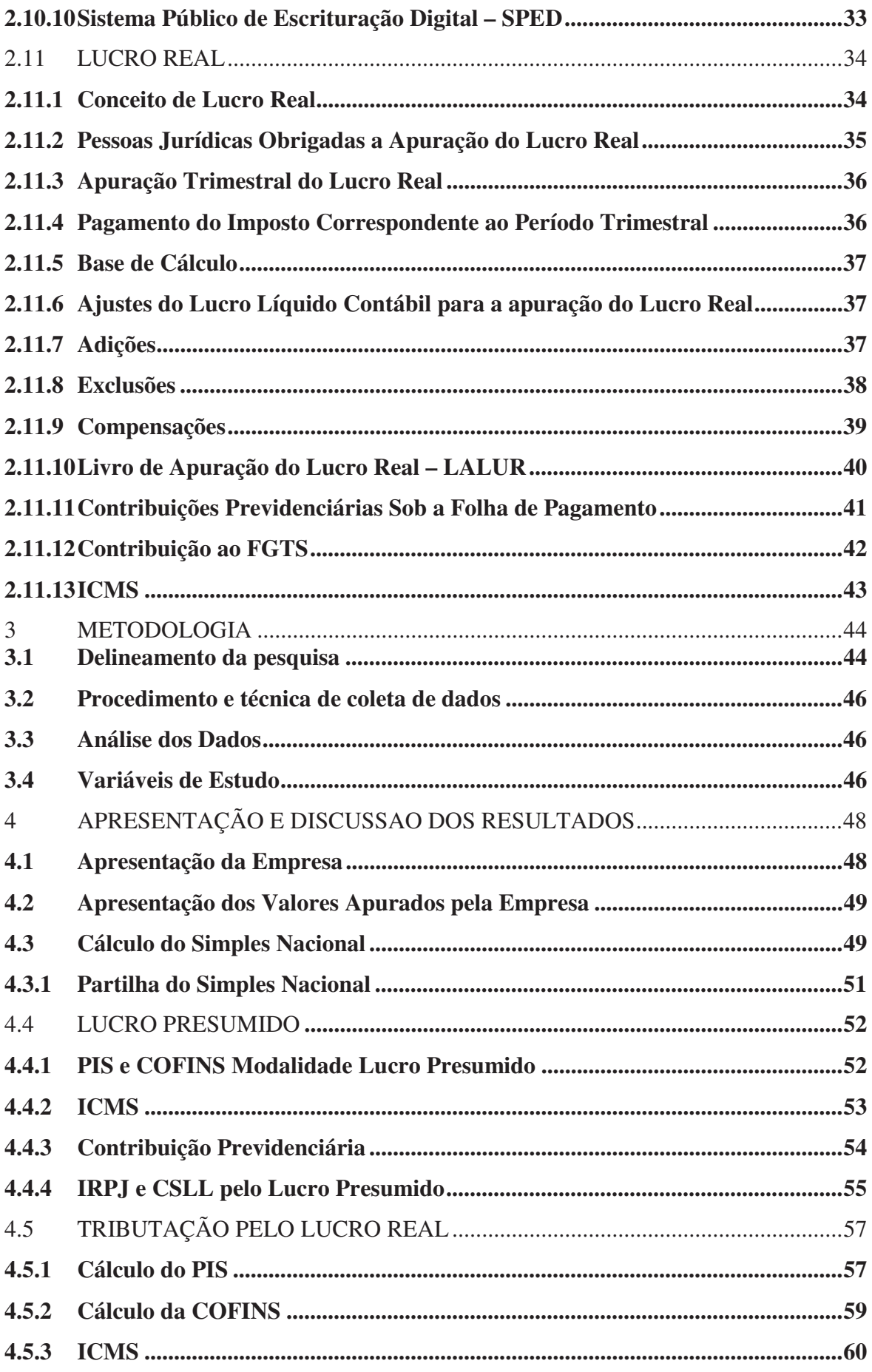

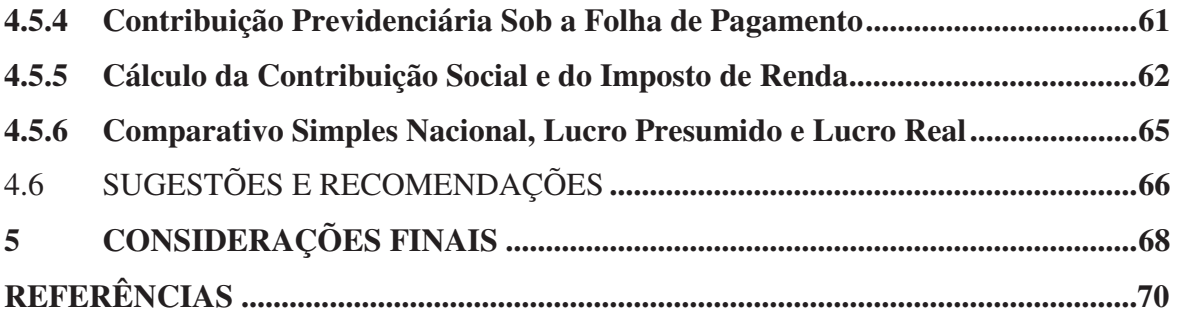

## **1 INTRODUÇÃO**

As empresas atualmente estão se deparando cada vez mais com um ambiente globalizado, que evolui rapidamente e com isso busca reduzir seus custos em todos os segmentos, sendo um deles os encargos tributários, estes exigem maior número de controle e planejamento.

Percebe-se que inúmeras empresas não se preocupam com o pagamento de impostos, dando-se conta que após o início de suas atividades estes sobrecarregam o seu custo. Através das atividades desenvolvidas determina-se qual a forma de tributação adequada.

A contabilidade vem buscando adequar-se as normas internacionais de contabilidade, com o objetivo principal de fornecer informações relevantes na tomada de decisões de seus gestores, e não apenas para atender a demanda do fisco.

Nos últimos anos a visão dos empresários e administradores em relação a contabilidade é observada como uma ferramenta necessária, devendo ser analisada antes de qualquer tomada de decisão.

O profissional da área contábil necessita de conhecimento sobre Legislação, diante das alterações que ocorrem, precisa atualizar-se para poder acompanhar estas mudanças, que exigem capacidade técnica. O contador planeja entre duas ou mais formas qual a menos onerosa para o pagamento dos tributos.

No que se refere aos tributos federais a legislação permite que o contribuinte opte entre as formas de tributação: Lucro Real, Lucro Presumido e Simples Nacional, observadas as vedações e imposições determinadas em lei.

A melhor forma que as empresas optaram foi através do planejamento Tributário, este auxilia na redução do ônus tributário de uma forma lícita, e ajuda as empresas na escolha de um regime de tributação viável e mais vantajoso para seu faturamento.

No Planejamento Tributário, não é preciso apenas calcular os impostos, deve-se extrair informações para um objetivo econômico em mente, a identificar a melhor forma de tributação, sabendo interpretá-los e adequá-los corretamente à organização.

Segundo Oliveira (2008, p.197) "o planejamento tributário consiste em um conjunto de medidas contínuas que visam a economia de tributos, de forma legal, levando-se em conta as possíveis mudanças rápidas e eficazes, na hipótese do fisco alterar as regras fiscais".

Na mesma linha de pensamento Fabretti (2006, p.33), "o planejamento tributário preventivo (antes da ocorrência do fato gerador do tributo) produz a elisão fiscal, ou seja, a redução da carga tributária dentro da legalidade".

Deste modo, torna-se claro que o Planejamento Tributário é de fundamental importância para as organizações, pois as informações por elas obtidas serão de extrema relevância para a correta tomada de decisão.

A legislação determina várias formas de tributação, um bom planejamento tributário que reduza os encargos para a empresa, faz manter-se no mercado, o contador pode aproveitar a oportunidade de contribuir, conscientizar, os administradores e proprietários da importância do planejamento tributário dentro da organização, precisa ser analisado, garantindo o patrimônio da entidade e sua continuidade.

## 1.1 IDENTIFICAÇÃO E JUSTIFICATIVA DO PROBLEMA

A presente pesquisa baseia-se em uma empresa que atua no ramo de atividades de um Comércio Varejista de Combustíveis, e buscará responder a seguinte questão: **Qual a forma aplicável de tributação, e menos onerosa, que atenda às necessidades fiscais pertinente ao comércio varejista de combustíveis?**

Justifica-se o presente estudo para contribuir com a continuidade da empresa verificando-se a necessidade do profissional contábil avaliar através do planejamento tributário a forma adequada para a redução de impostos, sendo um objetivo importante para a tomada de decisões, analisar sobre a forma de tributação que a empresa está utilizando, comparar com outras formas de tributação e apresentar a que produza resultados positivos, reduzindo seus custos.

A importância deste trabalho consiste em revelar uma realidade comum a muitas empresas brasileiras. A partir das propostas apresentadas neste trabalho, pretende-se contribuir para uma melhor postura da organização perante o mercado, que poderá ter sua carga tributária reduzida.

## 1.2 OBJETIVOS

A seguir serão apresentados os objetivos que foram traçados para auxiliar na solução do problema proposto.

## **1.2.1 Objetivo geral**

Analisar a melhor forma aplicável de tributação buscando reduzir os encargos tributários para um comércio varejista de combustíveis.

## **1.2.2 Objetivos Específicos**

- Pesquisar os embasamentos teóricos da Legislação Tributária;

- Identificar quais os tributos incidentes nas formas de tributação do Simples

Nacional, Lucro Presumido e Lucro Real;

-Tabular os dados dos relatórios contábeis para a avaliação do Planejamento Tributário;

- Proceder os cálculos nas diversas formas de tributação;

-Investigar a tributação menos onerosa à empresa diante da legislação vigente;

-Realizar análises e comparações, verificando qual a forma mais econômica de tributação a nível federal.

## **2 FUNDAMENTAÇÃO TEÓRICA**

A fundamentação teórica abrange temas como o Planejamento Tributário e as diferentes formas de tributação que as empresas podem optar, conceituando os regimes do Lucro Real, Lucro Presumido e do Simples Nacional.

Os conceitos abordados a seguir darão o amparo necessário às estratégias que devem ser adotadas na busca de solução para o problema proposto.

## 2.1 A CONTABILIDADE NO PROCESSO DE PLANEJAMENTO TRIBUTÁRIO

As modificações introduzidas, internacionalmente, exigiram das empresas de serviços contábeis e profissionais autônomos mudanças de comportamento. Já não é suficiente hoje o cumprimento de exigências fiscais, as empresas e profissionais de qualidade estão assessorando seus clientes, dando um ênfase sobre a importância da contabilidade.

 Entende-se que as empresas modernas com gerenciamento qualificado, necessitam de um adequado sistema de contabilidade, controles internos e fiscais. A contabilidade é importante para obter o resultado esperado dentro da organização que é o lucro, baseado nas demonstrações contábeis.

> Segundo Oliveira (2008, p.202) a Contabilidade tem como finalidade orientar e registrar os fatos administrativos das entidades, permitindo o controle patrimonial e as mutações ocorridas em um determinado período, exercendo, portanto, grande importância na questão ora apresentada, e deve ser um instrumento essencial para a elaboração de um planejamento tributário eficaz.

Os fatos contábeis registrados de forma correta e no momento em que ocorrem, levam a um planejamento tributário correto.

Conforme Fabretti (2006, p.30) "a contabilidade é a ciência que estuda, registra e controla o patrimônio e as mutações que nele operam os atos e fatos administrativos, demonstrando no final de cada exercício social o resultado obtido e a situação econômicofinanceira da entidade".

> De acordo com Marion (2009, p.28) a contabilidade é o instrumento que fornece o máximo de informações úteis para a tomada de decisões dentro e fora da empresa. Ela é muito antiga e sempre existiu para auxiliar as pessoas a tomarem decisões. Com o passar do tempo, o governo começa a utilizar-se dela para arrecadar impostos e a torna obrigatória para a maioria das empresas.

A contabilidade é importante não apenas para o atendimento da legislação vigente, mas como instrumento de trabalho fundamental para o planejamento, a definição de estratégias e a tomada de decisões. Observa-se, que várias empresas, principalmente as pequenas enfrentam sérios problemas para manter-se no mercado, consequência de tomada de decisões equivocadas ou pela falta de contabilidade ou sua existência somente para atender as exigências fiscais.

## 2.2 CONCEITO DE PLANEJAMENTO TRIBUTÁRIO

O planejamento tributário é de extrema importância para a correta tomada de decisão da empresa. Tendo como objetivo principal a economia de tributos, realizado de forma correta, pode gerar uma economia significativa para a empresa.

Para Latorraca apud Oliveira et al (2011, p.19), "costuma-se, então, denominar de Planejamento Tributário a atividade empresarial que, desenvolvendo-se de forma estritamente preventiva, projeta os atos e fatos administrativos com o objetivo de informar quais os ônus tributários em cada uma das opções legais disponíveis".

Segundo Oliveira (2005, p.179) "é um conjunto de condutas da pessoa física ou jurídica destinadas a reduzir, transferir ou postergar legalmente o ônus tributário".

Conforme descreve Fabretti (2006, p.32) planejamento tributário como o estudo feito preventivamente, ou seja, antes da realização do fato administrativo, pesquisando-se seus efeitos jurídicos e econômicos e as alternativas legais menos onerosas, acrescenta, ainda, que o planejamento tributário exige, antes de tudo, bom senso do planejador. Não há mágica em planejamento tributário, apenas alternativas, cujas relações custo/ benefício variam muito em função dos valores envolvidos, da época, do local etc.

Fabretti (2006) destaca que o planejamento tributário define-se como a atividade preventiva que estuda a priori os atos e negócios jurídicos que o contribuinte pretende realizar, o qual tem por finalidade obter a maior economia fiscal possível, reduzindo a carga tributária para o valor realmente devido por lei.

Percebe-se que o planejamento tributário tem sempre uma ação preventiva, isto é, atos e práticas legais que antecedem, retardam ou impedem a ocorrência do fato gerador do tributo e tem sempre a intenção de reduzir o montante de tributos devidos.

O contador deve estar sempre atento à legislação tributária, pois esta vive em constante mudança. Por este motivo o mesmo deve estar sempre atualizado a fim de não causar danos à empresa.

## 2.3 SISTEMA TRIBUTÁRIO NACIONAL

O sistema tributário nacional com sua estrutura própria, permite ao Estado a cobrar impostos, taxas, contribuições de melhorias e contribuições sociais.

Segundo Art. 2°/CTN. O Sistema tributário nacional é regido:

O Sistema tributário nacional é regido pelo disposto na Emenda Constitucional n.18, de 1º de dezembro de 1965, em leis complementares, em resoluções do Senado Federal e, nos limites das respectivas competências, em leis federais, nas Constituições e em leis estaduais, e em leis municipais.

No entendimento de Oliveira (2011, p.4) a Constituição Federal de 1988 trouxe profundas alterações no Sistema Tributário Nacional, não só em relação à quantidade e ao campo de incidência dos tributos, mas também quanto a própria distribuição dos valores arrecadados entre União, Estados e Municípios, o que atualmente vem comprometendo uma razoável reforma tributária principalmente em razão de não haver consenso entre os governantes de como devem ser repartidos os valores arrecadados.

Entende-se que os valores arrecadados de tributos devem ter uma melhor distribuição entre os entes federados, por vezes, no entendimento entre os governantes não ocorre para que esta distribuição seja dividida de forma coerente.

## 2.4 CONCEITO DE TRIBUTO

O tributo é uma obrigação imposta às pessoas físicas e jurídicas, é um ato lícito decorrente de um fato gerador onde a pessoa tem a obrigação de quitá-lo em forma de dinheiro, não através de bens e serviços.

Conforme Fabretti (2006, p.109) O Código Tributário Nacional, (Lei nº 5.172/66) define tributo em seu Art. 3º sendo:

> Tributo é toda prestação pecuniária compulsória, em moeda ou cujo valor nela se possa exprimir, que não constitua sanção por ato ilícito, instituída em lei e cobrada mediante atividade administrativa plenamente vinculada.

A Constituição Federal relata em seu Art 145 que:

A União, os Estados, o Distrito Federal e os Municípios poderão instituir os seguintes tributos:

I – impostos; II – taxas, em razão de exercício do poder de polícia ou pela utilização, efetiva ou potencial, de serviços públicos específicos ou divisíveis, prestados ao contribuinte ou postos a sua disposição;

III – contribuição de melhoria, decorrente de obras públicas.

O tributo é devido a um ente público (União, Estado e Município). É algo obrigatório instituído em lei e não há como negar recolhê-los, porém existem maneiras de se pagar menos e de forma lícita.

## 2.5 IMPOSTOS

Conforme Fabretti (2006, p.110) O CTN em seu Artigo 16 conceitua "imposto é o tributo cuja obrigação tem por fato gerador uma situação independentemente de qualquer atividade estatal específica, relativa ao contribuinte".

O Código Tributário Nacional em seu Art. 18 compete:

I - à União, instituir, nos territórios Federais, os impostos atribuídos aos Estados e, se aqueles não forem divididos em Municípios, cumulativamente, os atribuídos a estes;II - ao Distrito Federal e aos Estados não divididos em Municípios, instituir, cumulativamente, os impostos atribuídos aos Estados e aos Municípios.

O imposto é a quantia em dinheiro legalmente exigida pelo Poder Público, que deverá ser paga pela pessoa física ou jurídica a fim de atender às despesas feitas no interesse comum, sem levar em conta vantagens de ordem pessoal.

## 2.6 TAXAS

Segundo Fabretti (2006, p.111) "taxa tem como fato gerador o exercício regular do poder de polícia ou a utilização efetiva ou potencial de serviço público, específico e divisível, prestado ou colocado à disposição do contribuinte".

O mesmo autor (2006) conceitua poder de polícia como sendo a atividade da administração pública que controla e disciplina direito, liberdade em razão do interesse público, para manter à segurança, higiene, à tranquilidade pública, ao respeito a propriedade e aos direitos individuais ou coletivos.

Conforme o Artigo 77 do Código Tributário Nacional descreve:

As taxas cobradas pela União, pelos Estados, pelo Distrito Federal ou pelos Municípios, no âmbito de suas respectivas atribuições, têm como fato gerador o exercício regular do poder de polícia, ou a utilização, efetiva ou potencial, de serviço público específico e divisível, prestado ao contribuinte ou posto à sua disposição. Parágrafo único. A taxa não pode ter base de cálculo ou fato gerador idênticos aos que correspondam a imposto nem ser calculada em função do capital das empresas.

Qualquer empresa tem liberdade de estabelecer-se como uma indústria, porém não pode instalar-se em um bairro residencial, o poder da administração pública de limitar esse direito é chamado de poder de polícia.

A taxa diferencia-se do imposto, pois quando é paga uma taxa, em contrapartida ocorre a prestação de um serviço público.

## 2.7 CONTRIBUIÇÃO DE MELHORIA

 No pensamento de Pegas (2011), no Brasil poucas vezes foram as tentativas de cobranças da contribuição de melhoria devido as exigências da lei.

O Código Tributário Nacional em seu Art.81 descreve:

A contribuição de melhoria cobrada pela União, pelos Estados, pelo Distrito Federal ou pelos Municípios, no âmbito de suas respectivas atribuições, é instituída para fazer face ao custo de obras públicas de que decorra valorização imobiliária, tendo como limite total a despesa realizada e como limite individual o acréscimo de valor que da obra resultar para cada imóvel beneficiado.

A contribuição de melhoria pode ser instituída e cobrada por quaisquer dos entes tributantes, desde que seja realizada a obra pública que dá sustentação ao fato gerador desse tributo. São exemplos de obras públicas as de saneamento básico, construção de estradas e metrôs, construção, alargamento e pavimentação de ruas, canalização.

## 2.8 FORMAS DE TRIBUTAÇÃO NO BRASIL

Entende-se que o Planejamento Tributário realizado de forma correta é uma ferramenta contábil importante, analisar cada modalidade de tributação e optar pela melhor forma de tributar.

Conforme Pêgas (2011, p.357) "toda empresa legalmente constituída no Brasil pode ser enquadrada pela legislação tributária em cinco situações distintas, em relação à tributação sobre seu resultado: Simples Nacional, Lucro Real, Lucro Presumido, Lucro Arbitrado e Imune/Isenta".

#### 2.9 SIMPLES NACIONAL

#### **2.9.1 Empresas que podem optar pelo Simples Nacional**

O Simples Nacional é uma forma de tributação que só podem optar as microempresas e empresas de pequeno porte, esse regime possui os cálculos simplificados.

As atividades desenvolvidas pela empresa são determinantes para a opção do Simples Nacional.

Conforme Oliveira (2008, p.170) cita:

A partir de 01 de Julho de 2007, de acordo com a Lei Complementar nº 123, de 2006, foram estabelecidas normas gerais relativas ao tratamento diferenciado e favorecido a ser dispensado às Microempresas e Empresas de Pequeno Porte no âmbito dos Poderes da União, dos Estados, do Distrito Federal e dos Municípios, especialmente no que se refere:

I- a apuração e recolhimento dos impostos e contribuições da União, dos Estados, do Distrito Federal e dos Municípios, mediante regime único de arrecadação, inclusive obrigações acessórias;

II- ao cumprimento de obrigações trabalhistas e previdenciárias, inclusive obrigações acessórias; e

III- ao acesso a crédito e ao mercado, inclusive quanto a preferência nas aquisições de bens e serviços pelos Poderes Públicos, à tecnologia, ao associativismo e as regras de inclusão.

De acordo com Pinto (2013, p.1046) consideram-se microempresas ou empresas de pequeno porte:

> A sociedade empresária, a sociedade simples e o empresário a que se refere o art. 966 da Lei nº 10.406, de 10 de janeiro de 2002 (Novo Código Civil), devidamente registrados no Registro de Empresas Mercantis ou no Registro Civil de Pessoas Jurídicas, conforme o caso desde que:

> I – no caso da microempresa, aufira, em cada ano-calendário, receita bruta igual ou inferior a R\$ 360.000,00 (trezentos e sessenta mil reais);

> II – no caso da empresa de pequeno porte, aufira, em cada ano-calendário, receita bruta superior a R\$ 360.000,00 (trezentos e sessenta mil reais) e igual ou inferior a R\$ 3.600.000,00 (três milhões e seiscentos mil reais).

Entende-se que durante o ano calendário a empresa que ficar dentro do limite da receita bruta permanecerá no simples nacional, caso em algum mês ultrapassar o limite

permitido a empresa continua no simples nacional até o final do exercício e seu desenquadramento ocorrerá no início do ano seguinte.

#### **2.9.2 Empresas que estão impedidas de optar pelo Simples Nacional**

Segundo Pinto (2013, p.871) não se inclui no regime diferenciado e favorecido previsto na Lei Complementar nº 123, para nenhum efeito legal, a pessoa jurídica:

> I- de cujo capital participe outra pessoa jurídica; II-que seja, filial, sucursal, agência ou representação, no País, de pessoa jurídica com sede no exterior; III-de cujo capital participe pessoa física que seja inscrita como empresário ou seja sócia de outra empresa que receba tratamento jurídico diferenciado nos termos da Lei Complementar nº 123, desde que a receita bruta global ultrapasse o limite anual de R\$ 2.400.000,00; IV-cujo titular ou sócio participe com mais de 10% (dez por cento) do capital de outra empresa não beneficiada pela Lei Complementar nº 123; V- Cujo sócio ou titular seja administrador ou equiparado de outra pessoa jurídica com fins lucrativos; VI-constituída sob a forma de cooperativas, salvo as de consumo; VIIque participe do capital de outra pessoa jurídica; VIII- que exerça atividade de banco comercial, de investimentos e de desenvolvimento, de caixa econômica, de sociedade de crédito, financiamento e investimento ou de crédito imobiliário; IXresultante ou remanescente de cisão ou qualquer outra forma de desmembramento de pessoa jurídica que tenha ocorrido em um dos 5 (cinco) anos-calendário anteriores; X- constituída sob a forma de sociedades por ações.

O contribuinte que participa no capital social de outra empresa não pode optar pelo simples nacional.

Caso a microempresa ou empresa de pequeno porte em que incorrer em alguma das situações acima será excluída do regime, com efeitos no mês seguinte em que ocorreu a situação impeditiva.

### **2.9.3 Tributos e Contribuições Incluídos no Simples Nacional**

Conforme Pinto (2013, p.1061), o simples Nacional implica o recolhimento mensal,

mediante documento único de arrecadação, dos seguintes impostos e contribuições:

I- Imposto sobre a renda da Pessoa Jurídica – IRPJ;

II-Imposto sobre Produtos Industrializados – IPI, exceto o devido na importação;

III-Contribuição Social sobre o Lucro Líquido – CSLL;

IV-Contribuição para o Financiamento da Seguridade Social – COFINS, exceto o devido na importação;

V-contribuição para o PIS/PASEP, exceto o devido na importação;

VI-Contribuição Patronal Previdenciária- CPP

VII-Imposto sobre Operações Relativas à circulação de Mercadorias e sobre prestações de serviços de Transporte Inter-Estadual e Intermunicipal de Comunicação – ICMS;

VIII – Imposto sobre Serviços de Qualquer Natureza – ISS.

O sistema do Simples veio para unificar todos estes impostos, antes da opção pelo simples nacional o pagamento de cada imposto possuía uma guia correspondente, agora é efetuado o pagamento somente em uma guia.

#### **2.9.4 Receita Bruta para fins do Simples Nacional**

Para Pinto (2013), considera-se receita bruta, o produto da venda de bens e serviços nas operações de conta própria, o preço dos serviços prestados e o resultado nas operações em conta alheia, não incluídas as vendas canceladas e os descontos incondicionais concedidos.

Receita bruta é a venda propriamente dita da empresa em determinado período, chamada de receita bruta e sobre esta receita ocorre o cálculo do imposto.

#### **2.9.5 Cálculo do Simples Nacional**

O Cálculo do Simples Nacional é realizado no aplicativo específico (PGDAS), para o cálculo do valor devido e geração do Documento de Arrecadação do Simples Nacional (DAS). O valor devido mensalmente pelas ME e EPP optantes pelo Simples Nacional é determinado mediante aplicação das tabelas dos anexos da Lei Complementar nº 123, de 14.12.2006.

De acordo com Pinto (2013, p. 886-887), o contribuinte deverá considerar, destacadamente, para fim de pagamento:

I - as receitas decorrentes da revenda de mercadorias;

II - as receitas decorrentes da venda de mercadorias industrializadas pelo contribuinte:

III - as receitas decorrentes da prestação de serviços, bem como a de locação de bens móveis;

IV - as receitas decorrentes da venda de mercadorias sujeitas a substituição tributária e tributação concentrada em uma única etapa (monofásica), bem como, em relação ao ICMS, antecipação tributária com encerramento de tributação;

V - as receitas decorrentes da exportação de mercadorias para o exterior, inclusive as vendas realizadas por meio de comercial exportadora ou da sociedade de propósito específico prevista no art. 56 desta Lei Complementar.

O Simples Nacional é um tratamento tributário previsto na Lei Complementar nº 123, de 14 de dezembro de 2006, que institui o Estatuto Nacional da Microempresa e da Empresa de Pequeno Porte. Entrou em vigor em 1° de julho de 2007. A partir de então tornaram-se sem efeitos todos os regimes especiais de tributação para as microempresas e empresas de pequeno porte próprio da União, dos Estados, do Distrito Federal e dos Municípios. O Simples Federal previsto na Lei nº 9.317, de 1996, portanto, deixou de ser aplicado às ME e às EPP, sendo substituído pelo Simples Nacional, a partir de 1° de julho de 2007.

A tabela mostra as alíquotas dos impostos das empresas enquadradas no simples nacional como ME ou EPP, com receita de revenda como comércio, é apresentada a seguir:

| Receita Bruta em 12 meses (em  | <b>Alíquota</b> | <b>IRPJ</b> | <b>CSLL</b> | <b>Cofins</b> | <b>PIS/Pasep</b> | <b>CPP</b> | <b>ICMS</b> |
|--------------------------------|-----------------|-------------|-------------|---------------|------------------|------------|-------------|
| R\$)                           |                 |             |             |               |                  |            |             |
| Até 180.000,00                 | $4,00\%$        | $0.00\%$    | $0,00\%$    | $0.00\%$      | $0.00\%$         | $2,75\%$   | $1,25\%$    |
| De 180.000,01 a 360.000,00     | 5,47%           | $0.00\%$    | $0.00\%$    | $0,86\%$      | $0.00\%$         | $2,75\%$   | 1,86%       |
| De 360.000,01 a 540.000,00     | $6,84\%$        | $0.27\%$    | 0,31%       | $0,95\%$      | $0.23\%$         | $2,75\%$   | 2,33%       |
| De 540.000,01 a 720.000,00     | 7,54%           | $0.35\%$    | $0.35\%$    | 1,04%         | 0,25%            | 2,99%      | 2,56%       |
| De 720.000,01 a 900.000,00     | 7,60%           | $0.35\%$    | $0.35\%$    | $1,05\%$      | 0.25%            | $3,02\%$   | 2,58%       |
| De 900.000,01 a 1.080.000,00   | 8,28%           | $0.38\%$    | 0,38%       | $1,15\%$      | $0.27\%$         | 3,28%      | 2,82%       |
| De 1.080.000,01 a 1.260.000,00 | 8,36%           | $0.39\%$    | $0.39\%$    | 1,16%         | 0.28%            | 3,30%      | 2,84%       |
| De 1.260.000,01 a 1.440.000,00 | 8,45%           | $0.39\%$    | $0,39\%$    | 1,17%         | 0.28%            | $3,35\%$   | 2,87%       |
| De 1.440.000,01 a 1.620.000,00 | $9.03\%$        | $0.42\%$    | 0,42%       | 1,25%         | $0.30\%$         | $3.57\%$   | $3.07\%$    |
| De 1.620.000,01 a 1.800.000,00 | 9.12%           | $0.43\%$    | $0.43\%$    | $1.26\%$      | $0.30\%$         | $3.60\%$   | 3.10%       |
| De 1.800.000,01 a 1.980.000,00 | 9,95%           | $0.46\%$    | 0.46%       | 1,38%         | $0.33\%$         | 3,94%      | 3.38%       |
| De 1.980.000,01 a 2.160.000,00 | 10,04%          | $0.46\%$    | $0.46\%$    | 1,39%         | $0.33\%$         | 3,99%      | 3,41%       |
| De 2.160.000,01 a 2.340.000,00 | 10,13%          | $0.47\%$    | $0.47\%$    | 1,40%         | $0.33\%$         | $4.01\%$   | 3,45%       |
| De 2.340.000,01 a 2.520.000,00 | $10,23\%$       | $0.47\%$    | $0.47\%$    | 1,42%         | $0.34\%$         | 4,05%      | 3,48%       |
| De 2.520.000,01 a 2.700.000,00 | 10,32%          | $0.48\%$    | $0.48\%$    | 1,43%         | $0.34\%$         | 4,08%      | $3.51\%$    |
| De 2.700.000,01 a 2.880.000,00 | 11,23%          |             |             |               |                  |            |             |

**Tabela 1: Alíquotas e Partilha do Simples Nacional – Comércio** 

A tabela 2 mostra as alíquotas dos impostos e contribuições, conforme receita bruta anual, que será aplicada à base de cálculo do Simples Nacional.

Entende-se que toda empresa com atividades pertinentes ao comércio, que optam pela tributação do simples nacional, seguem estas alíquotas para o devido recolhimento de seus tributos, sempre observando a faixa de enquadramento e sua receita bruta acumulada nos últimos 12 (doze) meses anteriores ao do período de apuração.

## 2.10 LUCRO PRESUMIDO

#### **2.10.1 Conceito e Objetivo de Lucro Presumido**

O lucro presumido é uma forma de tributação simplificada para a determinação da base de cálculo do imposto de renda e da CSLL das pessoas jurídicas que não estiverem obrigadas, à apuração do lucro real.

No momento da opção do lucro presumido, para o ano calendário a empresa não poderá mudar a tributação durante o exercício. O imposto de renda é devido trimestralmente.

De acordo com Oliveira et al (2011, p. 180), "o lucro presumido é uma forma simplificada de apuração da base de cálculo dos tributos com o Imposto de Renda e da contribuição social, restrita aos contribuintes que não estão obrigados ao regime de apuração de tributação com base no lucro real".

No conceito de Pêgas (2011, p. 497) "o lucro presumido é uma forma de tributação que utiliza apenas as receitas da empresa para a apuração do resultado tributável de IR e CSLL. Com isso, estes tributos são calculados por um resultado estimado, encontrado pela aplicação de percentuais definidos pela lei".

> Outro aspecto levantado por Pêgas (2011, p. 499) A pessoa jurídica tributada pelo lucro presumido pode utilizar a escrituração contábil ou livro caixa. Porém a Lei nº 10.406/2002, conhecida como Novo Código Civil Brasileiro, exige a escrituração contábil em seu Artigo 1.179: O empresário e a sociedade empresária são abrigados a seguir um sistema de contabilidade, mecanizado ou não, com base na escrituração uniforme de seus livros, em correspondência com a documentação respectiva, e a levantar anualmente o balanço patrimonial e o de resultado econômico.

#### Segundo Fabretti (2006, p.221) o autor conceitua:

Lucro presumido ou estimado também é um conceito tributário. Tem a finalidade de facilitar o pagamento do IR, sem ter que recorrer à complexa apuração do lucro real que pressupõe contabilidade eficaz, ou seja, capaz de apurar o resultado antes do último dia útil do mês subsequente ao encerramento do trimestre.

Para as empresas que optam pelo lucro presumido é utilizada a receita bruta para o cálculo do IR e CSLL, estes tributos são calculados por estimativa aplicando-se as alíquotas correspondentes conforme determina a legislação.

## **2.10.2 Empresas que se enquadram no Lucro Presumido**

Inicialmente o lucro presumido pode ser aderido por todas as empresas, que não excederam os valores previstos na legislação, exceto as que são obrigadas a tributar pelo lucro real.

Conforme o Código Tributário Nacional – CTN (Lei nº 10.637/02) no seu Art.13 estabelece o seguinte:

> Art 13 A pessoa jurídica cuja receita bruta total, no ano-calendário anterior, tenha sido igual ou inferior a R\$48.000.000,00 (quarenta e oito milhões de reais), ou a R\$ 4.000.000,00 (quatro milhões de reais) multiplicando pelo número de meses de atividade do ano calendário anterior, quando inferior a 12 (doze) meses, poderá optar pelo regime de tributação com base no lucro presumido.

No lucro presumido são aplicadas as alíquotas, é uma forma simplificada de cálculo. As empresas que se enquadram nesse regime devem calcular os tributos em relação ao ano calendário.

Essa modalidade de apuração é direcionada às pequenas e médias empresas, sendo que sua contabilidade é mais simples do que no lucro real. Para a fiscalização também é mais fácil, pois é necessário apenas conhecer a receita bruta total para se obter o valor do tributo devido.

#### **2.10.3 Base de Cálculo do IRPJ e CSLL e as Alíquotas**

No entendimento de Pêgas (2011), a base de cálculo do IR será obtida pela aplicação de um percentual específico para cada receita da empresa, depende de cada atividade que a empresa realiza.

Conforme Oliveira et al (2011), explica que a base de cálculo de Imposto de Renda do lucro presumido é apurada a partir da receita bruta decorrente da atividade da pessoa jurídica e do resultado de outras receitas e dos ganhos de capital.

Para Pinto (2013), a alíquota do IR será de 15% sendo calculada cada mês, sobre a parcela da base de cálculo que exceder R\$20.000,00 (vinte mil reais) mensais terá uma adicional de IR de 10%.

De acordo com Oliveira et al (2011), as empresas optantes pelo lucro presumido poderão efetuar o pagamento mensal através do DARF que é o Documento de Arrecadação com o código 2089.

## **2.10.4 Cálculo do Lucro Presumido**

Sabe-se que o cálculo do imposto de renda das pessoas jurídicas tributadas pelo lucro presumido é aplicado sobre a receita bruta, caso haja atividades diversificadas, será aplicado o percentual correspondente a cada atividade.

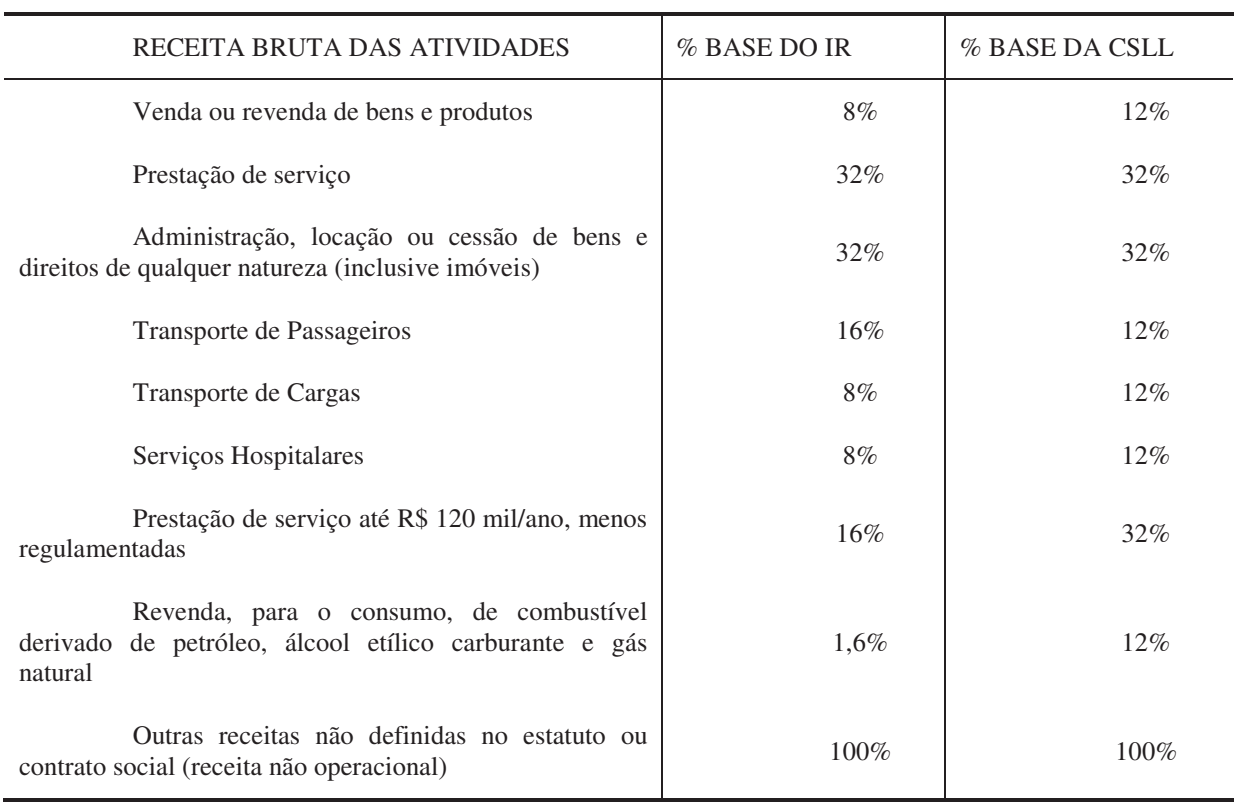

#### **Tabela 2 – Percentuais de Presunção do Lucro Presumido**

**Fonte:** Manual de Contabilidade Tributária (Pêgas, 2011, p.504).

A Tabela 2 mostra para cada atividade da empresa as alíquotas utilizadas para encontrar a base de cálculo e depois aplicar a porcentagem do IR e CSLL.

Entende-se que para cada atividade de uma empresa existem as alíquotas correspondentes para o devido recolhimento do imposto.

De acordo com Pinto (2013) "os percentuais aplicáveis sobre a receita bruta permanecem os mesmos aplicados desde o ano-calendário de 1996, conforme segue".

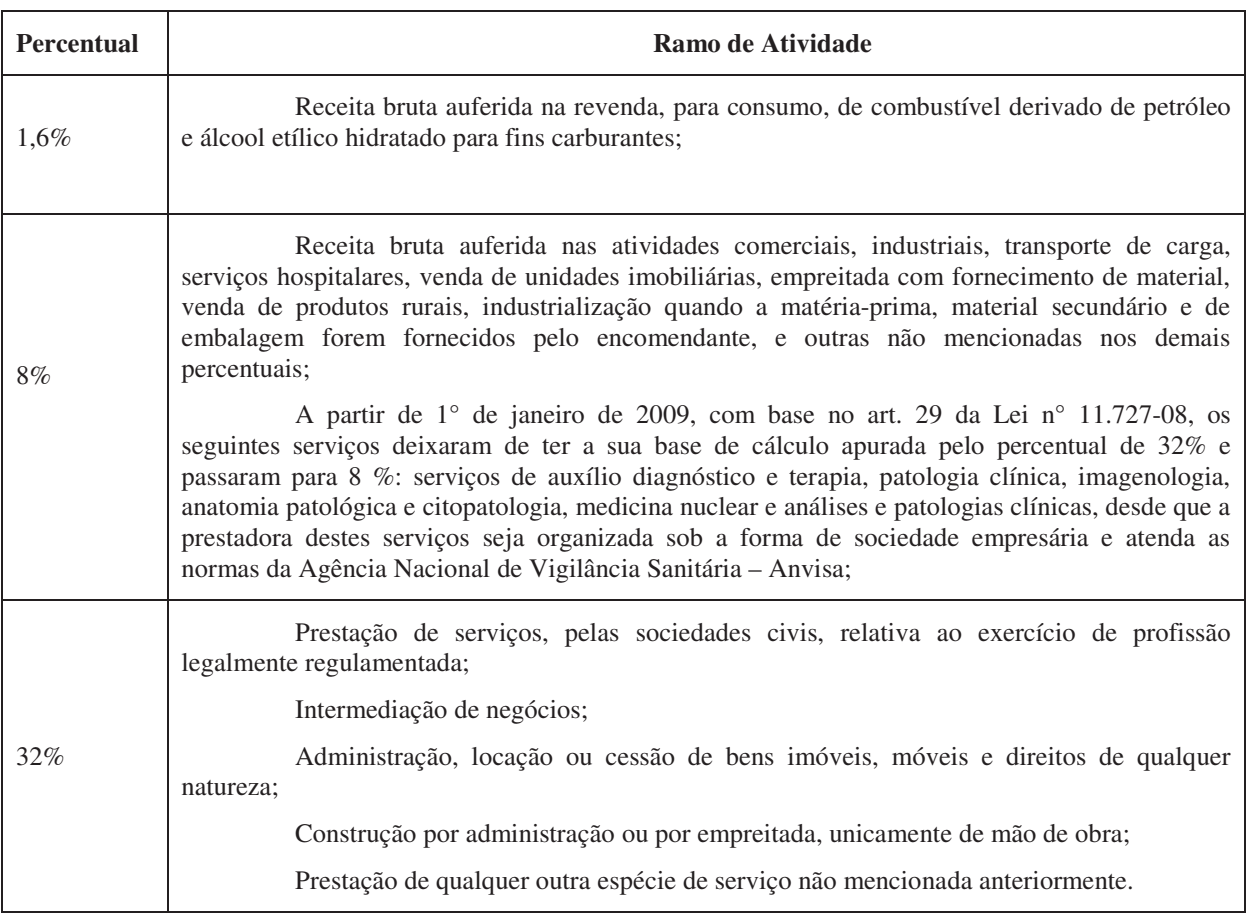

**Quadro 1** – Percentuais aplicáveis sobre a Receita Bruta.

**Fonte:** Pinto (2013).

A alíquota do imposto de renda é de 15% (quinze por cento) sobre a base de cálculo apurada. Caso ocorra que a base de cálculo no trimestre exceder o limite de R\$60.000,00 (sessenta mil reais), sendo R\$20.000,00 (vinte mil reais) por mês, no caso de período de apuração inferior a três meses, haverá um adicional de 10% (dez por cento).

## **2.10.5 Contribuição Social sobre o Lucro Líquido**

O cálculo da CSLL no lucro presumido, alíquotas e conceito são os mesmos observados na apuração do lucro real. A alíquota é de 9% (nove por cento) para as empresas em geral, e 15% (quinze por cento) dependendo das empresas em específico, a base de cálculo é o que muda no presumido.

#### **2.10.6 Base de Cálculo Presumida da CSLL**

De acordo com Pinto (2013, p. 223) destaca que a CSLL devida pelas empresas tributadas pelo lucro Presumido, arbitrado ou que optarem pelo pagamento mensal por estimativa, calcula-se mediante a aplicação dos seguintes percentuais:

I 32% da Receita Bruta referente as atividades relacionadas abaixo:

a) prestação de serviços, pelas sociedades civis, relativo ao exercício de profissão legalmente regulamentada;

b) intermediação de negócios (inclusive representação comercial);

c) administração, locação ou cessão de bens imóveis, moveis e direito de qualquer natureza;

d) construção por administração ou por empreitada, unicamente de mão de obra;

e) prestação cumulativa e continua de serviços de assessoria creditícia, mercadológica, gestão de credito, seleção e riscos, administração de contas a pagar e a receber, compras de direitos creditórios resultantes de vendas mercantis a prazo ou de prestação de serviços (Factoring);

f) outros serviços não especificados acima, exceto serviços de transporte de cargas, de passageiros e serviços hospitalares;

II 12% sobre a Receita Bruta das demais atividades.

Entende-se que a base de cálculo para a devida apuração da contribuição social sobre o lucro líquido é determinada pela atividade da empresa, a presunção é 12% (doze por cento) ou 32% (trinta e dois por cento) sobre a receita bruta, encontrada a base de cálculo aplica-se a alíquota de 9% para a apuração da CSLL.

## **2.10.7 Programa de integração social – PIS e Contribuição para o financiamento da seguridade social – COFINS**

O PIS e a COFINS são dois tributos de competência da União, que visam atender o que está disciplinado no art. 195 da Constituição Federal de 1988, ou seja, tratam do financiamento da seguridade social.

#### **2.10.8 Pis e Cofins Cumulativos**

Estão sujeitas ao regime cumulativo as pessoas jurídicas tributadas pelo lucro presumido ou arbitrado.

Segundo Pêgas (2011) as pessoas jurídicas tributadas pelo lucro presumido devem calcular o PIS e COFINS pelo regime cumulativo, sendo a base de cálculo a receita bruta menos as devoluções de vendas, vendas de mercadorias e os descontos incondicionais concedidos, o IPI e o ICMS ST, também podem ser excluídos.

Conforme Pinto (2013, p. 559) no que se refere a incidência cumulativa e não cumulativa comenta:

> A partir da competência dezembro de 2002, para fins de cálculo do PIS/PASEP, de acordo com a Lei no 10.637-2002, e preciso que se faça uma separação entre o critério de incidência cumulativa e incidência não cumulativa. Esse mesmo tratamento passou a ser aplicado a COFINS a partir de 1o de fevereiro de 2004, de acordo com a Lei n° 10.833-03.

Para Fabretti (2006, p. 298), "tanto o PIS como a COFINS tornam-se tributos não cumulativos pelas Leis n° 10.637/02 (PIS) e 10.833/03 (COFINS)".

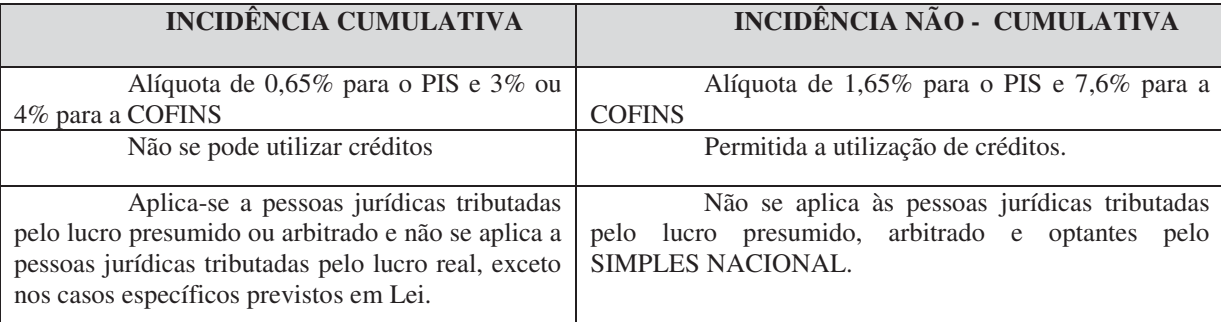

De acordo com o conceito acima segue o quadro comparativo:

**Quadro 2-** Comparativo PIS e COFINS Cumulativo e Não-Cumulativo. **Fonte:** PINTO (2013, p.260).

A incidência não cumulativa é obrigatória para as empresas que tributam o lucro pelo regime do Lucro Real, para esse caso é aplicada a alíquota de 1,65% para o PIS e 7,6% para a COFINS, onde nesse critério essas empresas poderão utilizar de créditos que são permitidos, conforme a legislação.

No entendimento de Pinto (2013) as empresas tributadas com base no lucro presumido ou arbitrado ficam sujeitas ao regime cumulativo de apuração do PIS e da COFINS, aos quais incidirão sobre a base de cálculo as alíquotas de 0,65% e 3%, respectivamente.

Conforme Pinto (2013, p. 347), do valor calculado a pagar, a pessoa jurídica poderá descontar os créditos referentes à:

a) Bens adquiridos para revenda, exceto em relação a mercadorias em relação as quais a contribuição seja exigida da empresa vendedora, na condição de substituta tributária, produtos com alíquota diferenciada conforme os §§ 1º dos arts. 1º das Leis 10.833-03 e 10.637-02;

b) Bens e serviços, utilizados como insumo na prestação de serviços e na produção ou fabricação de bens ou produtos destinados à venda, inclusive combustíveis e lubrificantes;

c) Energia elétrica e energia térmica, inclusive sob a forma de vapor, consumidas nos estabelecimentos de pessoa jurídica;

d) Aluguéis de prédios, máquinas e equipamentos, pagos a pessoa jurídica, utilizados nas atividades da empresa;

e) Máquinas, equipamentos e outros bens incorporados ao ativo imobilizado adquiridos ou fabricados para locação a terceiros ou para utilização na produção de bens destinados à venda, ou na prestação de serviços;

f) Edificações e benfeitorias em imóveis próprios ou de terceiros, utilizados nas atividades da empresa;

g) Bens recebidos em devolução, cuja receita de venda tenha integrado o faturamento do mês ou de mês anterior, e tributada pela incidência não-cumulativa;

h) Armazenagem de mercadoria e frete na operação de venda, nos casos dos incisos I e II, quando o ônus for suportado pelo vendedor;

i) Vale transporte, vale refeição ou vale alimentação, fardamento ou uniforme, fornecidos aos empregados por pessoas jurídicas que explorem as atividades de prestação de serviços de limpeza, conservação e manutenção.

O prazo de recolhimento é até o dia vinte e cinco do mês seguinte ao do fato gerador, se não for dia útil, o recolhimento deverá ser antecipado para o primeiro dia útil imediatamente anterior.

#### **2.10.9 Escrituração Fiscal Digital Pis/Cofins**

Conforme a Instrução Normativa da RFB nº 1.052, de 05 de Julho de 2010, Institui a Escrituração Fiscal Digital da Contribuição para o PIS/Pasep e da Contribuição para o Financiamento da Seguridade Social (Cofins).

Art. 1 º Fica instituída a Escrituração Fiscal Digital da Contribuição para o PIS/Pasep e da Contribuição para o Financiamento da Seguridade Social (Cofins) - (EFD-PIS/Cofins), para fins fiscais, de acordo com o disposto nesta Instrução Normativa.

Parágrafo único. A EFD-PIS/Cofins deverá ser transmitida, pelas pessoas jurídicas a ela obrigadas, ao Sistema Público de Escrituração Digital (Sped).

Art. 3º Ficam obrigadas a adotar a EFD-PIS/Cofins, nos termos do art. 2 º do Decreto nº 6.022 de 2007, em relação aos fatos geradores ocorridos a partir de Janeiro de 2012, as pessoas jurídicas sujeitas a tributação do imposto sobre a renda com base no lucro real.

Em relação aos fatos geradores ocorridos a partir de 1º de julho de 2012, as demais pessoas jurídicas sujeitas à tributação do Imposto sobre a Renda com base no Lucro Presumido ou Arbitrado.

### **2.10.10 Sistema Público de Escrituração Digital – SPED**

Segundo a Medida Provisória nº 627, de 11 de Novembro de 2013, em seu Art. 1º descreve:

O Imposto sobre a Renda das Pessoas Jurídicas - IRPJ, a Contribuição Social sobre o Lucro Líquido - CSLL, a Contribuição para o PIS/PASEP e a Contribuição para o Financiamento da Seguridade Social - COFINS serão determinados segundo as normas da legislação vigente, com as alterações desta Medida Provisória.

A escrituração prevista neste artigo deverá ser entregue em meio digital ao Sistema Público de Escrituração Digital – Sped.

A Escrituração Contábil Digital (ECD) tem por objetivo a substituição da escrituração em papel pela escrituração transmitida via arquivo, corresponde à obrigação de transmitir em versão digital os seguintes livros:

I – livro diário e seus auxiliares, se houver

II – livro razão e seus auxiliares.

Estão obrigadas ao Sped Contábil todas as sociedades empresárias tributadas pelo Lucro Real.

### 2.11 LUCRO REAL

A seguir serão apresentados os conceitos e temas relacionados para a modalidade de apuração do lucro real. Esta modalidade é utilizada pelas empresas obrigadas a tributação do lucro real.

## **2.11.1 Conceito de Lucro Real**

O Lucro Real é o lucro contábil de um determinado período ajustado por adições, exclusões e compensações sobre o lucro líquido, conforme determina o regulamento do imposto de renda. O lucro real significa o próprio lucro tributável, onde o mesmo é distinto do lucro líquido apurado contabilmente.

Segundo Rodrigues et al (2009, p.33) "lucro real é a forma completa de apuração do Imposto de Renda e da Contribuição Social sobre o Lucro Líquido direcionada a todas as pessoas jurídicas quer por obrigatoriedade prevista na legislação vigente quer por livre opção".

De acordo com Oliveira et al (2011, p.170) considera que Lucro Real é:

É o lucro líquido do período apurado na escrituração comercial, denominado lucro contábil, ajustado pelas adições, exclusões e compensações autorizadas pela legislação do Imposto de Renda. Os ajustes do lucro líquido do período de apuração e a demonstração do lucro real devem ser transcritos no Livro do Lucro Real (LALUR).

O lucro real pode ser o resultado do período apurado pela contabilidade, ajustado pelas adições, exclusões e compensações autorizadas pela legislação fiscal.

#### **2.11.2 Pessoas Jurídicas Obrigadas a Apuração do Lucro Real**

Economicamente as empresas podem optar pelo regime de tributação menos oneroso, dependendo do ramo de atividades algumas são obrigadas a tributar pelo Lucro Real.

Segundo Pinto (2013 p.68) o artigo 14 da Lei nº 9.718-98, alterada pela Lei nº 10.637-02, estabeleceu que estão obrigadas ao Lucro Real as pessoas jurídicas:

I cuja receita total, no ano-calendário anterior, seja superior ao limite de R\$ 48.000.000,00, ou proporcional ao número de meses do período (R\$4.000.000,00 x nº de meses), quando inferior a doze meses (redação dada pela Lei nº 10.637-2002);

II - cujas atividades sejam de bancos comerciais, bancos de investimentos, bancos de desenvolvimento, caixas econômicas, sociedade de crédito, financiamento e investimento, sociedade de crédito imobiliário, sociedades corretoras de títulos, valores mobiliários e câmbio, distribuidoras de títulos e valores mobiliários, empresas de arrendamento mercantil, cooperativas de crédito, empresas de seguros privados e de capitalização e entidades de previdência privada aberta;

III - que tiverem lucros, rendimentos ou ganhos de capital oriundo do exterior;

IV- que, autorizadas pela legislação tributária, usufruam de benefícios relativos à isenção ou redução do imposto;

V - que, no decorrer do ano-calendário, tenham efetuado pagamento mensal pelo regime de estimativa;

VI – que explorem atividades de prestação cumulativa e contínua de serviços de assessoria creditícia, mercadológica, gestão de crédito, seleção de riscos, administração de contas a pagar e a receber, compras de direitos creditórios resultantes de vendas mercantis a prazo ou de prestação de serviços (factoring);

VII - que explorem as atividades de securitização de créditos imobiliários, financeiros e do agro negócio.

Uma empresa pode optar pela tributação do Lucro Real quando sua receita anual for superior a R\$ 48.000.000,00 (quarenta e oito milhões de reais), sendo assim a empresa que se enquadrar em um dos itens acima estará obrigada a apuração pelo Lucro Real, recolhendo o imposto pelo lucro real anual com pagamentos mensais ou pelo lucro real trimestral.
#### **2.11.3 Apuração Trimestral do Lucro Real**

Entende-se que a apuração do lucro real trimestral, ocorre no final de cada trimestre, encerrados nos dias 31 de março, 30 de junho, 30 de setembro e 31 de dezembro de cada ano calendário, com levantamento dos balancetes e balanços, ajustado pelas adições, exclusões e compensações autorizadas pela Legislação Tributária.

Para Oliveira (2011) o Imposto de Renda trimestral será apurado conforme a aplicação da alíquota normal de 15% da base de cálculo, portanto, 15% sobre o lucro real e a alíquota adicional de 10% da base de cálculo que ultrapassar o limite de R\$60.000,00 no trimestre.

No entendimento de Pêgas (2011, p.386), "o lucro trimestral representa a tributação sobre o lucro feita a cada trimestre. Então, no mesmo ano fiscal, a pessoa jurídica encerra quatro períodos distintos, sendo devido o IR e a CSLL apenas a cada três meses e de forma definitiva".

O lucro real é aquele apurado na contabilidade, baseado na escrituração contábil, obedecendo os princípios de contabilidade. Sendo assim, quando a empresa optar pela apuração do imposto de renda pelo lucro real trimestral, ficará sujeita a apuração a cada encerramento do trimestre.

#### **2.11.4 Pagamento do Imposto Correspondente ao Período Trimestral**

As empresas que optarem por apurar o lucro real trimestralmente deverão efetuar o pagamento do imposto apurado a cada três meses, o recolhimento será o último dia útil do mês subsequente ao do encerramento do trimestre.

Segundo Pinto (2013, p.92) comenta:

O Imposto de Renda devido, apurado trimestralmente, será pago em quota única, até o último dia útil do mês subsequente ao do encerramento do período de apuração. A opção da pessoa jurídica, o imposto devido poderá ser pago em até três quotas mensais, iguais e sucessivas, vencíveis no último dia útil dos três meses subsequentes ao de encerramento do período de apuração a que corresponder. Nenhuma quota poderá ter o valor inferior a R\$ 1.000,00 (mil reais).

Sendo assim, as empresas poderão pagar o seu imposto devido acrescido de juros equivalentes a SELIC – Taxa Referencial do Sistema de Liquidação e Custódia.

## **2.11.5 Base de Cálculo**

O resultado apurado pela empresa será a base de cálculo para o imposto de renda, com a observância da legislação fiscal.

Segundo Fabretti (2006, p.217) comenta que "o lucro real é apurado a partir do resultado contábil do período base, que pode ser positivo (lucro) ou negativo (prejuízo). Logo pressupõe escrituração contábil regular e mensal".

Portanto para o devido cálculo do imposto de renda com base no lucro real, é necessário que a empresa tenha escrituração contábil de toda sua operação.

## **2.11.6 Ajustes do Lucro Líquido Contábil para a apuração do Lucro Real**

A pessoa jurídica deverá, para fins de apuração do lucro real, realizar alguns ajustes previstos na legislação fiscal. Esses ajustes são denominados de adições, exclusões e compensações.

### **2.11.7 Adições**

Segundo Santos (2011, p.165), para determinação do lucro real, serão adicionados ao lucro líquido do período-base:

a) Provisões não dedutíveis

São consideradas dedutíveis conforme o art. 13 da Lei nº 9.249/95 somente as provisões para:

- Férias
- 13º salário de empregados.

As demais provisões são consideradas indedutíveis e devem ser adicionadas ao lucro real, tais como:

• Provisão para perdas prováveis em investimentos;

- Provisão para ajuste dos estoques a valor de mercado;
- Provisão para contingências etc.
- b) Doações concedidas
- c) Perdas com equivalência patrimonial
- d) Realização da reserva de reavaliação
- e) Multas não dedutíveis

De acordo com Pêgas (2011, p. 364), as adições receitas exigidas pelo fisco e não contabilizadas em receita.

Ocorre quando a empresa não registra determinado valor em receita na contabilidade mas o Fisco exige seu reconhecimento para fins fiscais. Como não está compondo o resultado da empresa, se nele fosse incluído, representaria uma adição.

Conforme Pinto (2013, p.182) na determinação do lucro real, serão adicionados ao lucro líquido do período-base:

a) os custos, despesas, encargos, perdas, provisões, participações e quaisquer outros valores deduzidos na apuração do lucro líquido, que, de acordo com o Regulamento do Imposto de Renda, não sejam dedutíveis na determinação do lucro real;

b) os resultados, rendimentos, receitas e quaisquer outros valores não incluídos na apuração do lucro líquido que, de acordo com o Regulamento do Imposto de Renda, devam ser computados na determinação do lucro real.

Portanto, as adições são efetuadas para que não ocorra a dedução de despesas não autorizadas pelo fisco, e consequentemente uma diminuição do lucro.

### **2.11.8 Exclusões**

As exclusões são ajustes feitos na base de cálculo do lucro real, sendo excluídos as receitas que não fazem parte da mesma.

Para Santos (2011, p. 166) são apresentadas as principais exclusões realizadas pelas entidades:

a) Dividendos recebidos de investimentos avaliados pelo método de custo. Entendese que o investimento avaliado pelo método de custo será excluído do lucro real.

b) Ganhos com equivalência patrimonial. Neste caso os resultados positivos avaliados pelo método da equivalência patrimonial também devem ser excluídos do lucro real, pois os mesmos já foram tributados na controlada ou coligada.

No entendimento de Pinto (2013, p.183) na determinação do lucro real, poderão ser excluídos do lucro líquido, no período-base:

a) os valores cuja dedução seja autorizada pelo regulamento do Imposto de Renda e que não tenham sido computados na apuração do lucro líquido contábil do período base;

b) os resultados, rendimentos, receitas ou quaisquer outros valores incluídos na apuração que, de acordo com o Regulamento do Imposto de Renda, não sejam computados no lucro real;

c) prejuízos fiscais apurados em períodos-base anteriores, nas condições definidas na legislação.

Para Pêgas (2011, p. 364) as Exclusões receitas contabilizadas e não exigidas pelo fisco.

Aplica-se o mesmo raciocínio das adições, ou seja, representa um valor que embora reconhecido como ganho pela empresa é contabilizado em receita, a legislação fiscal não exige sua tributação, permitindo assim que esta receita não entre na base fiscal para cálculo dos tributos sobre o lucro. Se o valor for retirado do resultado apurado na contabilidade, este será diminuído. Por isso, faz-se exclusão ao lucro líquido.

## **2.11.9 Compensações de Prejuízos Fiscais**

Dentro das compensações temos o prejuízo fiscal de exercícios anteriores que podemos compensar com os lucros reais subsequentes.

Santos cita (2011, p.167) "o lucro real do exercício poderá ser compensado com prejuízos fiscais apurados em períodos bases anteriores".

Para Oliveira et al (2011, p.174) determina que as pessoas jurídicas podem reduzir o lucro real apurado no período base, utilizando-se do mecanismo da compensação de prejuízos fiscais apurado em períodos-bases anteriores, anuais e trimestrais. Essa compensação está limitada ao máximo de 30% do lucro líquido ajustado pelas adições e exclusões previstas em lei.

Conforme Pêgas (2011), o prejuízo fiscal é o resultado negativo de uma empresa. Na contabilidade o total das despesas foram maiores que o total das receitas, pode apresentar prejuízo na contabilidade, porém um lucro fiscal, bastando, para isso, ter, por exemplo, despesas que a contabilidade diz sim e o Fisco, não.

Entende-se que a empresa possui um prejuízo antes do IR e CSLL, caso seja retirada uma despesa com brindes antes do resultado do cálculo do Imposto de Renda, o resultado tributado pelo fisco será menor.

### **2.11.10 Livro de Apuração do Lucro Real – LALUR**

De acordo com Pêgas (2011, p. 375) "o Livro de Apuração do Lucro Real, conhecido como LALUR, é um livro eminentemente fiscal, cujo objetivo principal é demonstrar a passagem do lucro contábil para o lucro fiscal. O LALUR é dividido em duas partes: parte A e parte B".

O mesmo autor continua: Na parte A do Lucro Contábil ao Lucro Real.

A empresa deve fazer a transcrição da apuração do lucro fiscal, partindo do resultado obtido pela escrituração contábil. São informadas todas as despesas que serão adicionadas e as receitas que serão excluídas, detalhando data e histórico explicativo, para justificar a adição ou exclusão. Logo em seguida deve ser demonstrada a apuração do lucro fiscal, denominado pela legislação do imposto de renda como lucro real.

A apuração do lucro real é feita da seguinte forma: Lucro Líquido Antes do Imposto de Renda (+) Adições ao Lucro Líquido (-) Exclusões do Lucro Líquido Lucro Antes da Compensação de Prejuízos fiscais (-) Compensação de Prejuízos fiscais Lucro Real Para Pêgas (2011, p.377), na parte B:

> São transcritos todos os registros, efetuados na parte A ou não, que podem/devem afetar a base fiscal de períodos posteriores. São guardados os prejuízos fiscais apurados que poderão ser compensados em períodos seguintes. Atualmente, com a limitação de compensação de 30% do valor do lucro do período seguinte, este controle de prejuízos na parte B do LALUR ganha ainda mais importância.

Conforme Oliveira et al (2011, p.229), o Livro de Apuração do Lucro Real foi instituído:

Com a finalidade de registrar e controlar os ajustes no lucro apurado contabilmente, para fins de demonstração do lucro real, visto que o fisco não aceita como dedutíveis algumas despesas e não tributáveis algumas receitas, bem como a tributação de valores que não integram a escrituração contábil.

Para Iudícibus e Marion (2004) uma das funções do LALUR é conter, de forma bem detalhada, o cálculo do Lucro Real efetuado pela empresa. Também é utilizado para controlar valores que mantêm relação com a determinação do lucro real do exercício e de exercícios futuros.

Entende-se que o LALUR foi criado para o registro e controle de todos os ajustes sobre o lucro apurado na contabilidade, onde são lançadas todas as adições e as exclusões do resultado contábil para o cálculo do Imposto de Renda.

#### **2.11.11 Contribuições Previdenciárias Sob a Folha de Pagamento**

As contribuições para o Instituto Nacional do Seguro Social - INSS são devidas entre empregadores e empregados, contribuintes individuais, trabalhadores temporários e outros.

Segundo Pêgas (2011, p. 156) "o INSS tem alíquota de 20%, aplicada sobre o total da folha de pagamento das empresas. Esta mesma alíquota é cobrada sobre o total das remunerações pagas ou creditadas no decorrer do mês ao segurado contribuinte individual".

Neste contexto, o autor Pêgas (2011) destaca: "além do INSS sobre a folha de pagamento, as empresas ainda tem que pagar alguns encargos que encarecem bastante o custo de contratação de mão-de-obra". Dados apresentados no quadro a seguir:

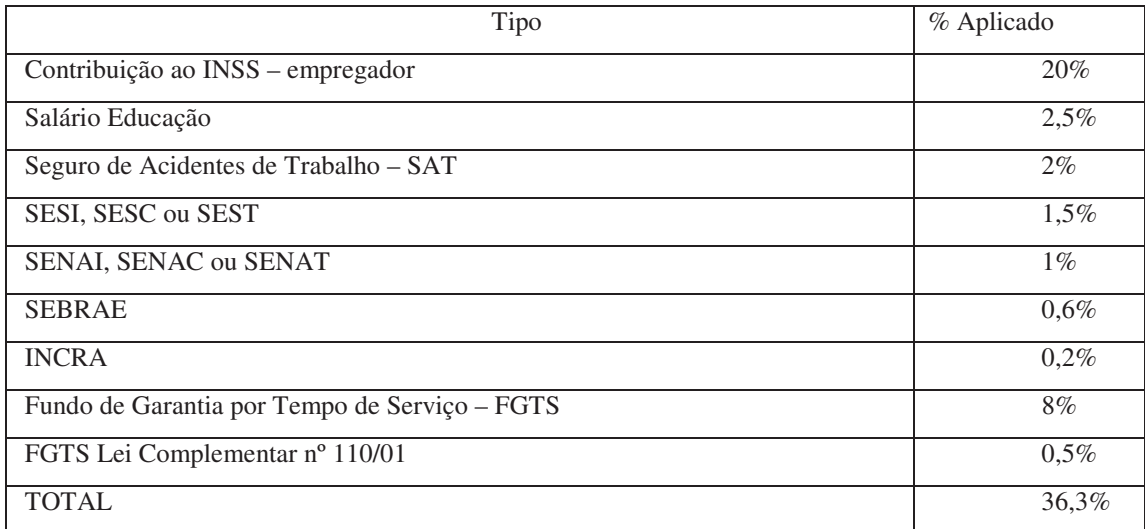

**Quadro 3** - Encargos Sobre a Folha de Pagamento

**Fonte:** Manual de Contabilidade Tributária. Pêgas (2011, p. 157).

As pessoas jurídicas optantes do Simples Nacional, apenas repassam para o INSS o valor descontado de seus colaboradores, podendo ser a alíquota de 8%, 9% ou 11% sobre a remuneração mensal, sendo este o salário de contribuição. No regime de tributação pelo lucro real além das alíquotas citadas são obrigadas a recolher mais 28% de encargos sobre a folha de pagamento de seus empregados, valores estes destinados a terceiros.

## **2.11.12 Contribuição ao FGTS**

O Fundo de Garantia por Tempo de Serviço (FGTS), é depositado pelo empregador até o dia 07 de cada mês em nome dos empregados, o valor corresponde a 8% sobre a remuneração mensal. Também são incluídos adicionais, comissões, prêmios, gratificações, horas extras, 13º salário, 1/3 das férias.

Oliveira (2008) cita: "a contribuição a esse Fundo é realizada em documento próprio, denominado Guia de Recolhimento do Fundo de Garantia do Tempo de Serviço e Informações à Previdência Social (GFIP)".

#### **2.11.13 ICMS**

Segundo Oliveira et al (2011, p. 54) o ICMS é "o imposto sobre Operações relativas a Circulação de Mercadorias e Prestação de Serviços de Transporte Interestadual e Intermunicipal e de Comunicação (ICMS) é um imposto estadual [...]".

Oliveira et al (2011) comenta: O contribuinte do imposto é a pessoa física ou jurídica, que realize, com habitualidade ou em volume que caracterize intuito comercial, operações de circulação de mercadoria ou prestações de serviços de transporte interestadual ou intermunicipal e de comunicação, ainda que as operações e as prestações se iniciem no exterior.

No mesmo pensamento Oliveira (2008) cita: mesmo sem habitualidade ou intuito comercial, é também contribuinte a pessoa física ou jurídica que:

I – importe mercadorias ou bens do exterior, qualquer que seja a sua finalidade;

II – seja destinatária de serviço prestado no exterior ou cuja prestação se tenha iniciado no exterior;

III – adquira em licitação mercadorias ou bens apreendidos ou abandonados:

IV – adquira lubrificantes ou combustíveis líquidos e gasosos derivados de petróleo e energia elétrica oriundos de outro Estado, quando não destinados à comercialização ou à industrialização.

O ICMS ocorre no momento da circulação da mercadoria, atribuindo para outro contribuinte a responsabilidade de recolher o tributo.

#### **3 METODOLOGIA**

Neste capítulo descrevem-se os procedimentos metodológicos e apresentam-se as técnicas de pesquisa que serão utilizadas para a solução do problema proposto.

Para Diehl e Tatim (2004), metodologia é definida como o estudo e a avaliação dos diversos métodos, com o propósito de identificar possibilidades e limitações no âmbito de sua aplicação no processo de pesquisa científica. A metodologia permite e escolha da melhor maneira de abordar determinado problema, integrando os conhecimentos a respeito dos métodos em vigor nas diferentes disciplinas científicas.

Conforme Ander-Egg apud Marconi e Lakatos (2011, p.01) "a pesquisa é um procedimento reflexivo sistemático, controlado e crítico, que permite descobrir novos fatos ou dados, relações ou leis, em qualquer campo do conhecimento".

#### 3.1 DELINEAMENTO DA PESQUISA

O presente trabalho encontra-se baseado na delimitação do problema, apontando informações e buscando através do referencial teórico embasamento e sustentação ao trabalho realizado, teve como abordagem do problema o estudo quantitativo.

Conforme Marconi e Lakatos (2011, p. 4) "a organização quantitativa dos dados devem ser, quanto possível, expressos com medidas numéricas. O pesquisador deve ser paciente e não ter pressa, pois as descobertas significativas resultam de procedimentos cuidadosos e não apressados".

Segundo Diehl e Tatim (2004), pesquisa quantitativa caracteriza-se pelo uso da quantificação tanto na coleta quanto no tratamento das informações por meio de técnicas estatísticas, desde as mais simples, como percentual, média, desvio-padrão, às mais

complexas, como coeficiente de correlação, análise de regressão e etc., com o objetivo de evitar distorções de análise e de interpretação, possibilitando uma margem de segurança maior quanto às inferências.

Conforme Tripodi et al (1975:42-71) apud Marconi e Lakatos (2011, p 70) a pesquisa quantitativo – descritivas "consistem em investigações de pesquisa empírica cuja principal finalidade é o delineamento ou análise das características de fatos ou fenômenos, a avaliação de programas, ou o isolamento de variáveis principais ou chave".

Foi abordada uma pesquisa descritiva no que diz respeito ao estudo do planejamento tributário através de relatórios e pesquisa documental que serão utilizados, e documentos fornecidos pela empresa.

No entendimento de Marconi e Lakatos (2011, p.48) explicam "a característica da pesquisa documental é que a fonte de coleta de dados está restrita a documentos, escritos ou não, constituindo o que se denomina de fontes primárias. Estas podem ser recolhidas no momento em que o fato ou fenômeno ocorre, ou depois".

Para Diehl e Tatim (2004, p.59) "a pesquisa documental vale-se se materiais que ainda não receberam tratamento analítico, ou que ainda podem ser reelaborados de acordo com o objetivo do trabalho. A pesquisa bibliográfica se utiliza fundamentalmente das contribuições de diversos autores sobre determinado assunto".

De acordo com Marconi e Lakatos (2011, p.57) "a pesquisa bibliográfica, ou de fontes secundárias, abrange toda bibliografia já tornada pública em relação ao tema de estudo, desde publicações avulsas, boletins, jornais, revistas, livros, pesquisas, monografias, teses, material cartográfico etc., até meios de comunicação orais[...]".

O procedimento usado nesta pesquisa foi o estudo de caso. Por sua vez, Diehl e Tatim (2004), explicam que o estudo de caso apresenta uma série de vantagens e faz com que se torne o delineamento mais adequado em várias situações. Suas principais vantagens são: o estímulo de novas descobertas, ênfase na totalidade e a simplificação dos procedimentos. Entre as limitações pelo estudo de caso, a mais grave refere-se a dificuldades de generalização dos resultados obtidos. Por esta razão, cabe lembrar que, embora de processe de forma relativamente simples, ele pode exigir do pesquisador um nível de capacitação mais elevados que o requerido para outros tipos de delineamento.

### 3.2 PROCEDIMENTO E TÉCNICA DE COLETA DE DADOS

Segundo Marconi e Lakatos (2011, p.12) "a soma do material coletado, aproveitável e adequado variará de acordo com a habilidade do investigador, de sua experiência e capacidade em descobrir indícios ou subsídios importantes para seu trabalho".

Para Diehl e Tatim (2004) existem diversos instrumentos de coleta de dados que podem ser usados na obtenção de informações. As técnicas de coleta de dados devem ser escolhidas e aplicadas pelo pesquisador segundo o contexto da pesquisa.

Para atingir os objetivos, o trabalho foi desenvolvido mediante a coleta de dados através de documentos existentes na contabilidade da empresa como: demonstrações contábeis, planilhas, gráficos comparativos e demonstrativos de faturamento.

Também se baseou em informações colhidas junto ao proprietário da empresa e seu contabilista, para obter a veracidade dos dados levantados.

# 3.3 ANÁLISE DOS DADOS

Para Marconi e Lakatos (2011, p.20) "uma vez manipulados os dados e obtidos os resultados, o passo a seguinte é a análise e interpretação destes, constituindo-se ambas no núcleo central da pesquisa". Os autores ainda destacam que "a importância dos dados está não neles mesmos, mas no fato de proporcionarem respostas às investigações".

Neste estudo de caso após realizados os levantamentos dos dados coletados foram anexadas tabelas, quadros e gráfico para demonstrar os cálculos dos tributos, com o objetivo de analisar entre os regimes de tributação, qual o regime adequado para o enquadramento da empresa. Enfim obter os resultados favoráveis que reduzam a carga tributária, alcançando o objetivo proposto.

# 3.4 VARIÁVEIS DE ESTUDO

A seguir apresentam-se algumas variáveis, sendo de fundamental importância em relação ao trabalho desenvolvido.

Planejamento Tributário segundo Oliveira et al (2011) é uma forma lícita de reduzir a carga tributária das empresas, onde é necessário conhecimento e estudo para encontrar a forma menos onerosa para o contribuinte.

Para Oliveira et al (2011, p. 170) Lucro Real "é o lucro líquido apurado na escrituração comercial, denominado lucro contábil, ajustado pelas adições, exclusões e compensações autorizadas pela legislação do imposto de Renda".

De acordo com Fabretti (2006, p. 221) "o Lucro Presumido tem a finalidade de facilitar o pagamento do IR, sem ter que recorrer à complexa apuração do lucro real que pressupõe contabilidade eficaz, ou seja, capaz de apurar o resultado antes do último dia útil do mês subsequente ao encerramento do trimestre".

Conforme Oliveira (2008, p. 170) o Simples Nacional através da Lei Complementar nº 123 de 2006, ficou instituído o Regime Especial Unificado de Arrecadação de Tributos e Contribuições devidos pelas Microempresas e Empresas de Pequeno Porte. A partir de 1º de Julho de 2007 em substituição ao Simples Federal.

## **4 PRESENTAÇÃO E DISCUSSÃO DOS RESULTADOS**

Este capítulo apresenta um histórico da empresa em estudo, atua no ramo de atividade de um comércio de combustíveis, bem como as informações financeiras, extraídas dos relatórios contábeis da empresa até 31.12.2013, com o objetivo de analisar e apontar a melhor forma de tributação para a empresa no exercício de 2013, Simples Nacional, Lucro Presumido e Lucro Real.

## 4.1 APRESENTAÇÃO DA EMPRESA

A empresa em estudo, está localizada na região Norte do Estado do Rio Grande do Sul, iniciou suas atividades em Setembro de 2012, com a atividade principal Comércio Varejista de Combustíveis, compra e venda de combustíveis, a pouco tempo que está inserida no mercado, vem buscando alternativas e redução de gastos, pois os investimentos no início do negócio foram elevados.

No município existem três postos de combustíveis, sendo suficientes para o número de habitantes, a empresa está localizada próxima a uma rodovia estadual, com isso favorece o movimento diário, contribuindo com o faturamento da empresa.

A empresa é familiar, os sócios fazem parte da administração da empresa e seus colaboradores exercem as funções de acordo com suas contratações. O quadro de pessoal é formado por dois sócios e mais seis funcionários, com atendimento 24 horas.

Desde o início de suas atividades a forma de tributação é o Lucro Real, partindo desta forma de tributação, será realizado uma análise sobre o faturamento referente ao exercício de 2013, com o objetivo de analisar qual a forma de tributação, Simples Nacional, Lucro Presumido e Lucro Real é menos onerosa para a empresa.

### 4.2 APRESENTAÇÃO DOS VALORES APURADOS PELA EMPRESA

Os valores apresentados a seguir correspondem ao faturamento mensal da empresa no ano de 2013, valores retirados dos relatórios de faturamento e da contabilidade. A receita é decorrente das vendas efetuadas de combustíveis e dos produtos da loja de conveniência.

No quadro a seguir está demonstrada a receita bruta total que a empresa obteve no ano de 2013.

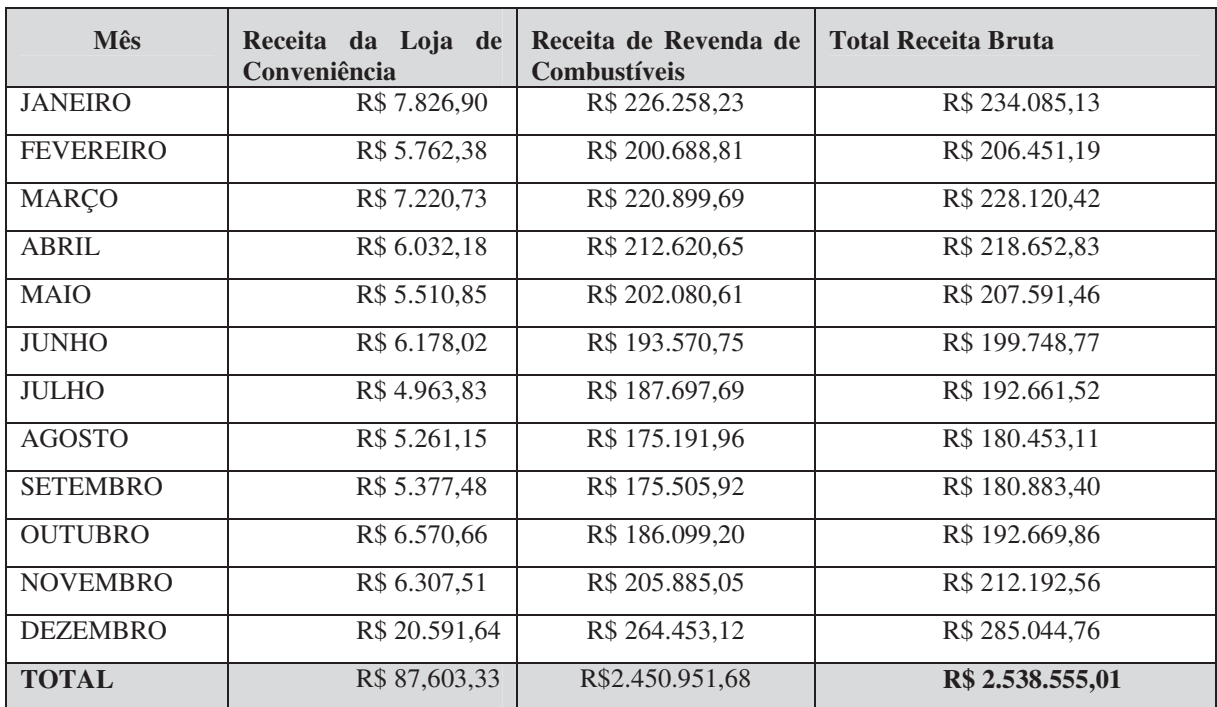

**Quadro 4** – Receita Bruta Total -2013 **Fonte:** Dados da empresa.

Seguindo o faturamento apresentado, será realizado o cálculo dos tributos na modalidade do Simples Nacional, Lucro Presumido e Lucro Real.

## 4.3 CÁLCULO DO SIMPLES NACIONAL

O Simples Nacional é a forma de tributação simplificada, os impostos são recolhidos em uma única guia, o quadro a seguir demonstra as alíquotas utilizadas e a partilha do simples.

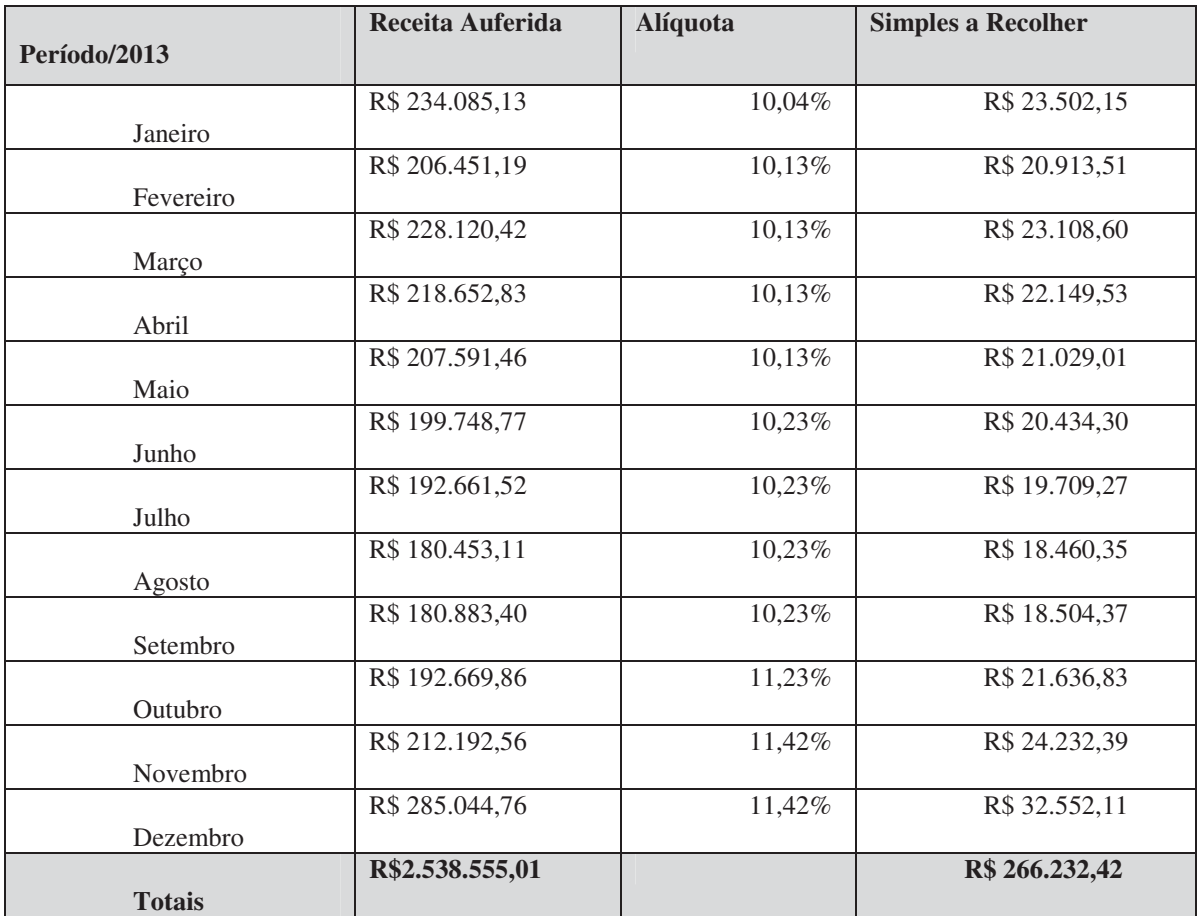

**Quadro 5** – Cálculo do Simples Nacional. **Fonte:** Dados Primários.

Na apuração do Simples Nacional, foram aplicadas as alíquotas conforme a tabela do anexo I do comércio, sobre as receitas decorrentes da revenda de mercadorias não sujeitas a substituição tributária.

A alíquota aplicada refere-se a base de cálculo acumulada dos últimos 12 meses anteriores a cada período de apuração. Caso a empresa analisada optasse pelo Simples Nacional, os valores referentes a este tributo totalizam para o exercício de 2013 a quantia de R\$ 266.232,42, de simples a pagar.

Conforme citada na revisão bibliográfica, o Simples Nacional é um regime tributário diferenciado e simplificado aplicável às Microempresas e as Empresas de Pequeno Porte.

Para a empresa em estudo não é indicado o regime do simples nacional, pois nesta modalidade pagaria um valor elevado de impostos federais.

## **4.3.1 Partilha do simples nacional**

No quadro a seguir mostra o cálculo de cada tributo que integra a alíquota única do Simples Nacional.

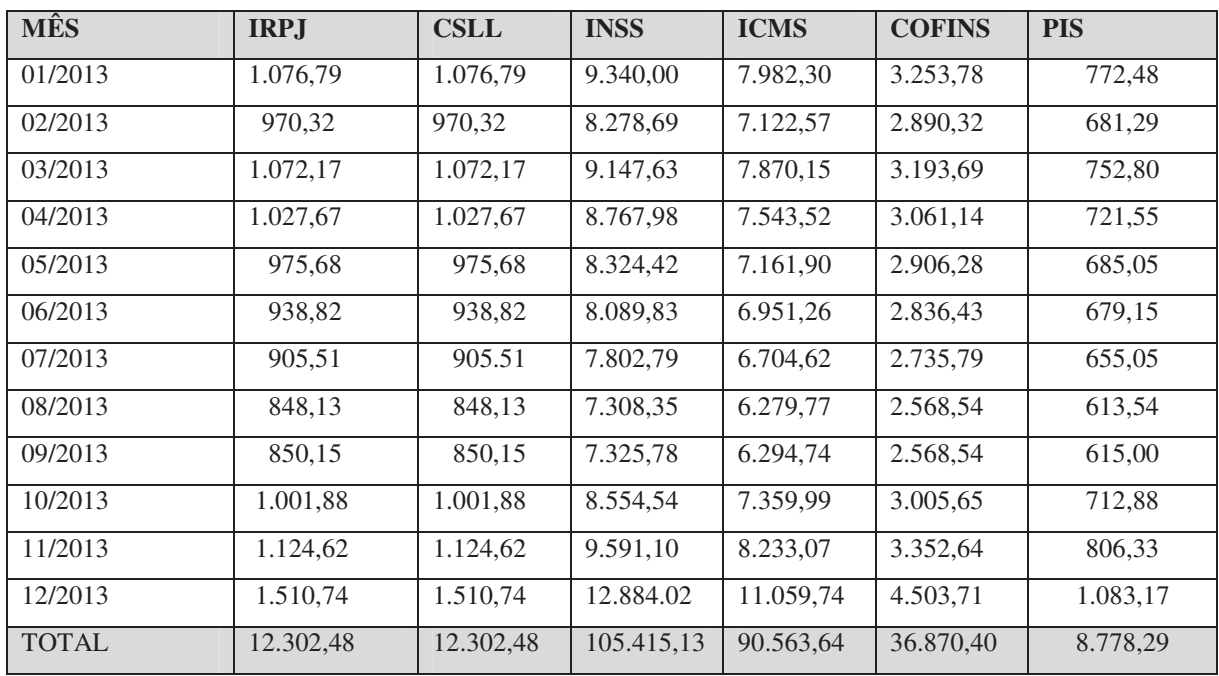

**Quadro 6 -** Partilha do Simples Nacional **Fonte:** Dados Primários.

Referente a partilha do simples nacional foram aplicados os percentuais conforme a tabela do anexo I do comércio correspondentes a cada tributo. A partilha do simples demonstra os impostos que são recolhidos pelo simples nacional.

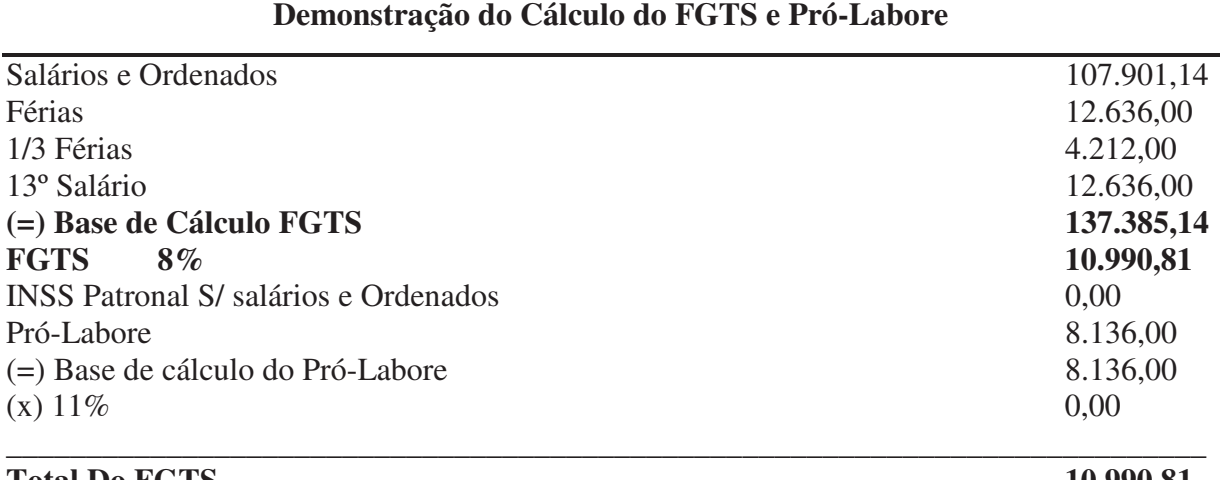

## **Tabela 3 Cálculo do FGTS e do Pró-Labore no Simples Nacional**

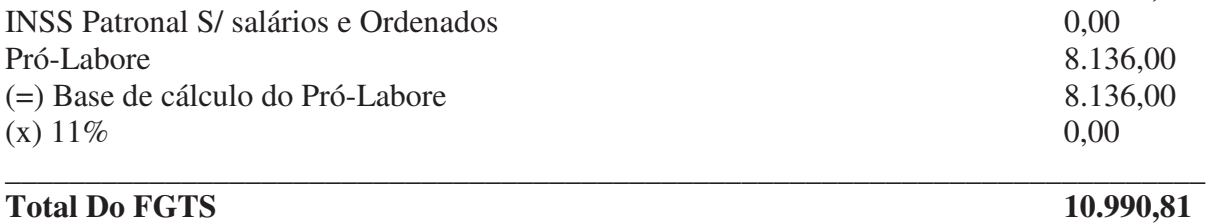

**Fonte:** Dados Primários.

Para o cálculo do FGTS a alíquota é 8% sobre a remuneração mensal, tanto para o Simples Nacional quanto para as outras formas de tributação.

Em relação ao Pró-Labore é aplicado 11% de INSS, entretanto o mesmo é retido do diretor, não existindo nenhum custo para a empresa.

Caso a empresa em estudo optasse pelo regime simplificado, sobre salários e ordenados não incide INSS patronal, conforme apresentado na Partilha do Simples Nacional é recolhido na guia mensal do Simples.

### 4.4 LUCRO PRESUMIDO

A seguir serão apresentados os cálculos dos impostos pela modalidade do Lucro Presumido. Para esta forma de tributação é considerada apenas as receitas obtidas pela empresa e não o resultado efetivamente apurado.

## **4.4.1 PIS e COFINS Modalidade Lucro Presumido**

O quadro a seguir demonstra os valores referentes ao PIS e COFINS da empresa em estudo com base no Lucro Presumido.

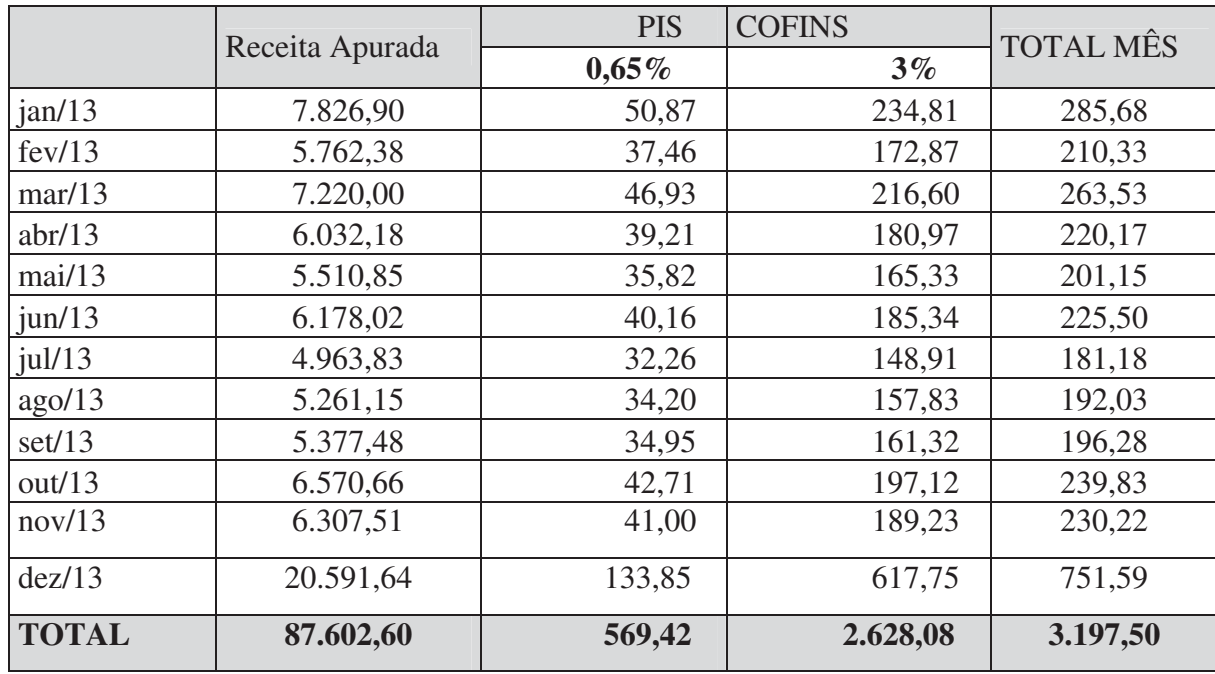

**Quadro 7** – Cálculo PIS e COFINS – Lucro Presumido

**Fonte:** Dados da empresa.

Nesta modalidade o PIS e COFINS são cumulativos, não possuindo o direito a créditos como na modalidade não cumulativa. Os valores do PIS Cumulativo, na forma de tributação pelo lucro presumido, é originado pela aplicação da alíquota de 0,65% sobre a receita mensal, proveniente da venda de produtos de conveniência.

Em relação ao COFINS foi utilizada a mesma sistemática de cálculo, porém, sua alíquota por ser cumulativo é 3%. No regime cumulativo a empresa, caso fosse optante pelo lucro presumido pagaria R\$ 569,42 de PIS e R\$ 2.628,08 de COFINS.

## **4.4.2 ICMS**

No regime do Lucro Presumido o ICMS é calculado com base na apuração mensal, os valores estão demonstrados no quadro a seguir.

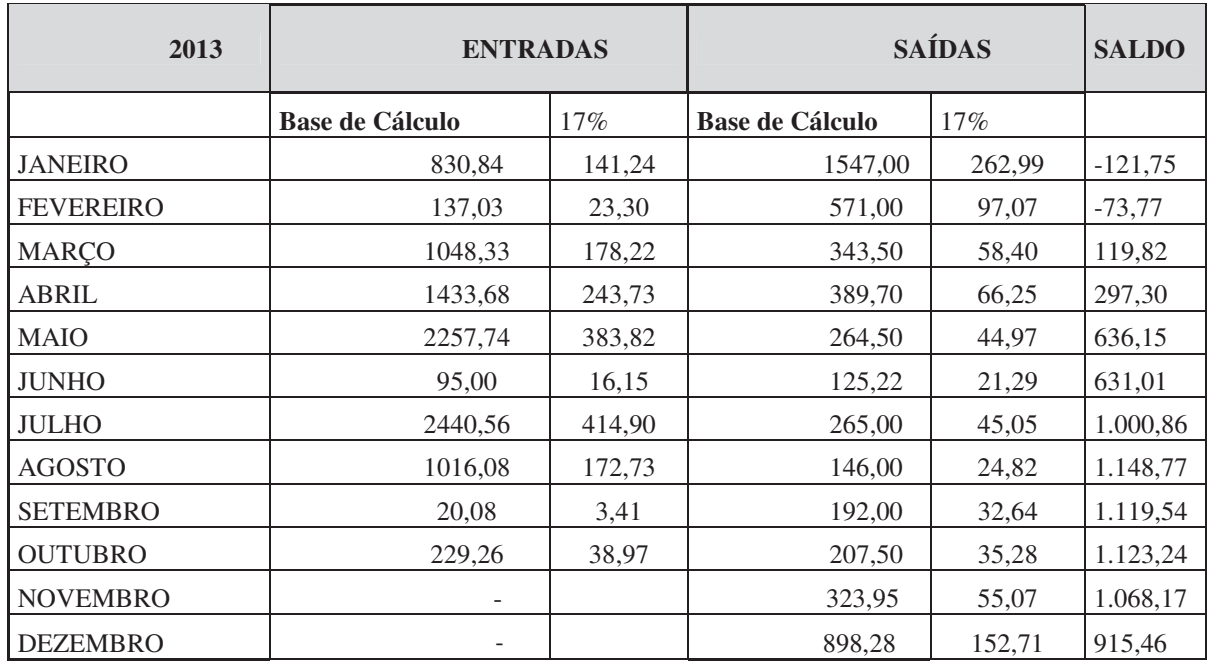

**Quadro 8** – Cálculo do ICMS – Lucro Presumido **Fonte:** Dados Primários.

A empresa em estudo por ser um comércio de combustíveis, nas mercadorias adquiridas para revenda como a gasolina, álcool e diesel, não utiliza-se o crédito de ICMS na aquisição destes produtos, estes são recolhidos pela refinaria e distribuidoras de combustíveis, para a apuração do ICMS foram utilizadas somente a base de cálculo com crédito pelas entradas de produtos da loja de conveniência e seu débito no momento da venda. Também foram descontadas as mercadorias isentas e as de Substituição Tributária.

No período de 2013 a empresa pagou ICMS nos meses de janeiro e fevereiro no valor de R\$ 195,52, nos demais meses os créditos foram maiores do que os débitos.

A forma de apuração do ICMS é a mesma para o lucro presumido e lucro real.

## **4.4.3 Contribuição Previdenciária**

Os valores da contribuição previdenciária na modalidade do lucro presumido é calculada mediante a remuneração total da folha de pagamento.

#### **Tabela 4- Contribuição Previdenciária 2013**

| Descrição                                           | Valores    |
|-----------------------------------------------------|------------|
| Salários e ordenados                                | 107.901,14 |
| <b>FGTS 8%</b>                                      | 10.990,81  |
| Férias                                              | 12.636,00  |
| 1/3 Férias                                          | 4.212,00   |
| 13º Salário                                         | 12.636,00  |
| (=) Base de cálculo Contribuição Folha de Pagamento | 137.385,14 |
| $(x) 28,8\%$                                        | 39.566,92  |
| Pró-labore                                          | 8.136,00   |
| $(x)$ Alíquota 20%                                  | 1.627,20   |
| (=) Contribuição Previdenciária Total               | 41.194,12  |

**Demonstração da contribuição Previdenciária 2013**

**Fonte:** Dados Primários, 2013.

No que se refere a folha de pagamento foram realizados os cálculos atendendo os percentuais determinados pela legislação, no regime do Lucro Presumido a contribuição de INSS é a mesma do Lucro Real.

A empresa pagaria de INSS patronal a quantia de R\$41.194,12 no exercício de 2013.

### **4.4.4 IRPJ e CSLL pelo Lucro Presumido**

No regime de tributação do lucro presumido a apuração do imposto de renda e da contribuição social é calculada trimestralmente, de acordo com a atividade da empresa é aplicada a alíquota correspondente sobre o faturamento.

O quadro a seguir demonstra a apuração do IRPJ e da CSLL pelo Lucro Presumido, caso a empresa opte por esta forma de tributação.

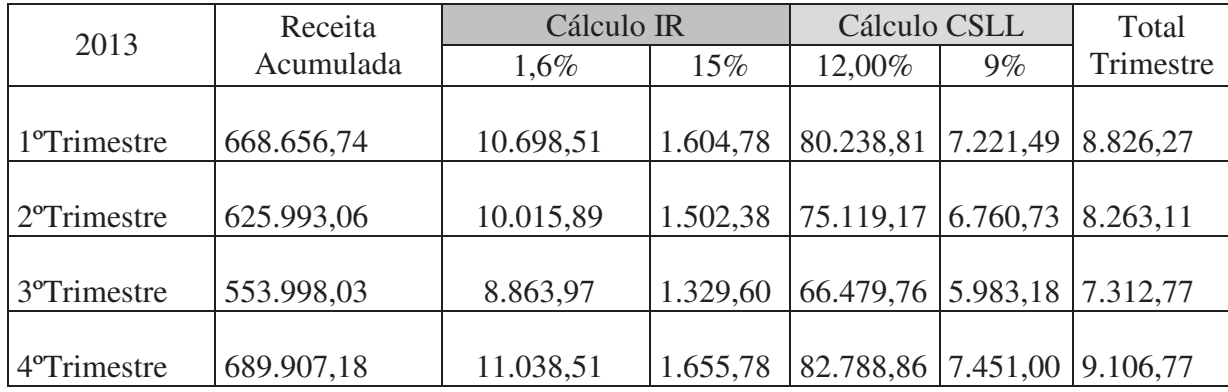

**Quadro 9** – IR e CSLL - Lucro Presumido

**Fonte:** Dados Primários.

Referente ao cálculo do IRPJ, os valores apresentados se originaram da aplicação do percentual de presunção de 1,6% sobre a receita bruta auferida em cada trimestre de 2013, e sobre esta base de cálculo encontrada foi aplicada a alíquota de 15%, a realização do cálculo ocorreu da seguinte forma: Sobre a receita bruta no primeiro trimestre no valor de R\$668.656,74 obteve-se a base de cálculo de R\$10.698,51. Na sequência aplicou-se a alíquota do IRPJ, 15% sobre R\$10.698,51, com o resultado de R\$ 1.604,78 de IRPJ a recolher.

Caso a forma de tributação no exercício de 2013 na modalidade do Lucro Presumido a empresa não precisaria recolher o adicional de 10% de imposto de renda, por não exceder o limite de R\$60.000,00 no trimestre.

A CSLL foi calculada mediante a aplicação do percentual de presunção de 12% sobre a receita bruta trimestral do período, acrescida da alíquota da CSLL de 9%. De modo que para se chegar ao valor da CSLL devida, aplicou-se a presunção de 12%, sobre R\$668.656,74, resultando na base de cálculo de R\$80.238,81, aplicada a alíquota de 9%, obtendo-se o valor de R\$7.221,49 a pagar.

Nesta modalidade não são permitidas deduções a título de incentivos fiscais, para os demais trimestres foram utilizados os mesmos procedimentos de cálculo.

No quadro a seguir são apresentados os valores dos impostos caso a empresa opte pela modalidade do Lucro Presumido.

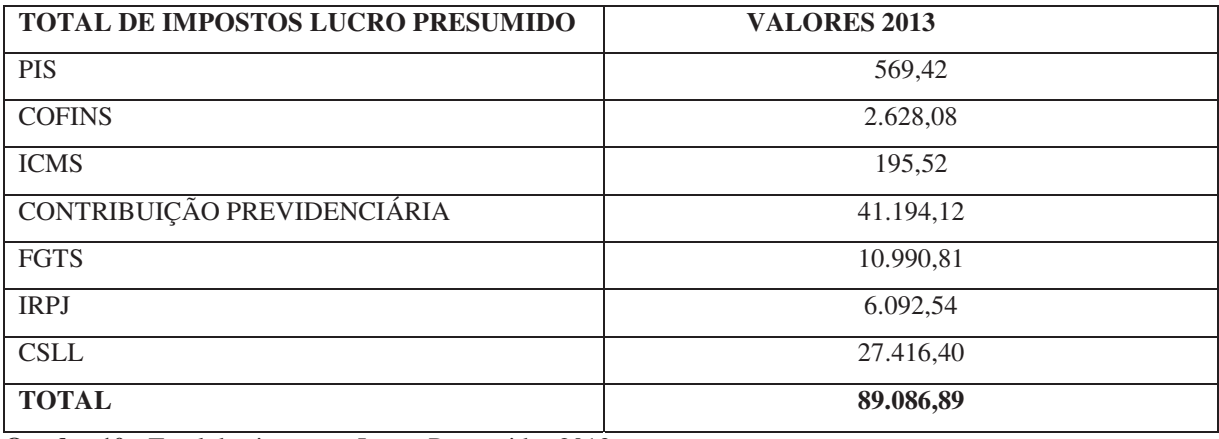

**Quadro 10** - Total dos impostos Lucro Presumido -2013 **Fonte:** Dados primários.

Caso a empresa opta-se pelo regime de tributação Lucro Presumido em 2013, iria desembolsar a mais em tributos federais o valor correspondente de R\$ 89.086,89, para os devidos cálculos foram utilizados como base a receita bruta total do exercício.

Com embasamento já comentado no referencial teórico e analisando a atividade principal da empresa, comércio varejista de combustíveis, entende-se que esta modalidade não é indicada para o pagamento dos tributos, pois estes encarecem o custo.

# 4.5 TRIBUTAÇÃO PELO LUCRO REAL

Nesta etapa serão apresentados os cálculos dos tributos pela modalidade Lucro Real, apurados com base em relatórios e demonstrações contábeis fornecidos pela empresa.

### **4.5.1 Cálculo do PIS**

A seguir será apresentado o cálculo do PIS referente ao ano de 2013.

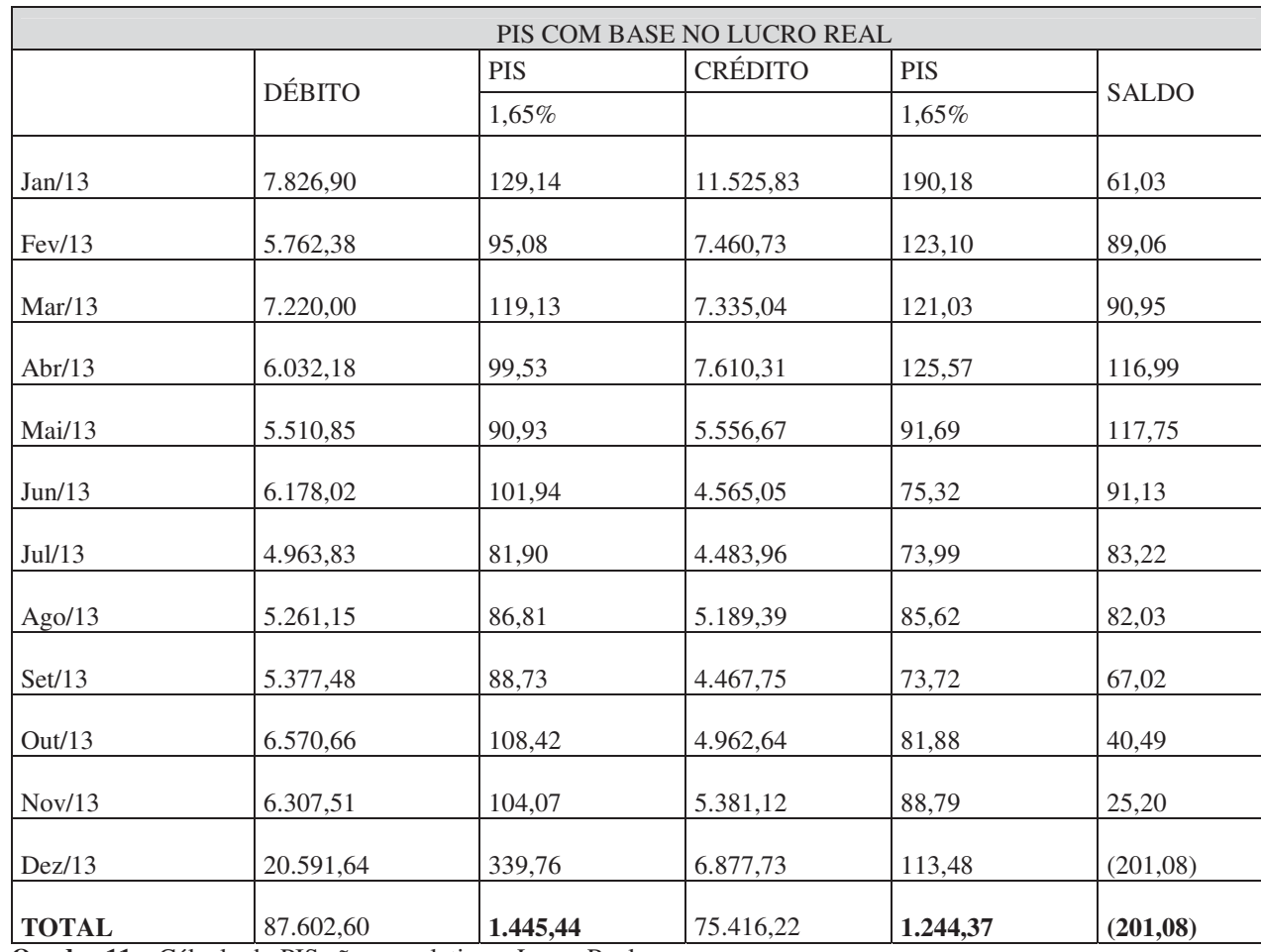

**Quadro 11 –** Cálculo do PIS não-cumulativo – Lucro Real **Fonte:** Dados da empresa

Na apuração dos débitos do PIS não cumulativo referente ao exercício 2013, foram analisadas as receitas tributáveis mediante a aplicação da alíquota de 1,65%, referente à venda de produtos no valor de R\$ 7.826,90, originando o débito no valor de R\$ 129,14.

Em relação aos créditos do PIS referente ao mês de janeiro, procedeu-se da seguinte maneira, na aquisição de produtos no valor de R\$ 11.525,83 referente a produtos da loja de conveniência obteve-se um crédito no valor de R\$190,18, neste mês não houve pagamento de PIS e sim um valor a compensar de R\$61,03, para as demais apurações foram utilizados os mesmos procedimentos de cálculo.

Para obter o valor do PIS a pagar ou a compensar diminuem-se os créditos dos débitos de PIS, obtendo-se desta forma o valor devido a pagar ou a compensar.

Ocorreu pagamento do PIS não cumulativo somente do mês de dezembro de 2013 no valor de R\$201,08. Para o comércio varejista de combustíveis não incide PIS e COFINS no momento da venda, somente estas alíquotas são aplicadas para os produtores, importadores, refinarias de petróleo e distribuidoras de álcool.

#### **4.5.2 Cálculo da COFINS**

O regime de tributação pelo Lucro Real calcula a COFINS pelo método não cumulativo, permitindo o crédito dos tributos, para o cálculo da COFINS utiliza-se a base das receitas e sobre esta base aplica-se a alíquota de 7,6%.

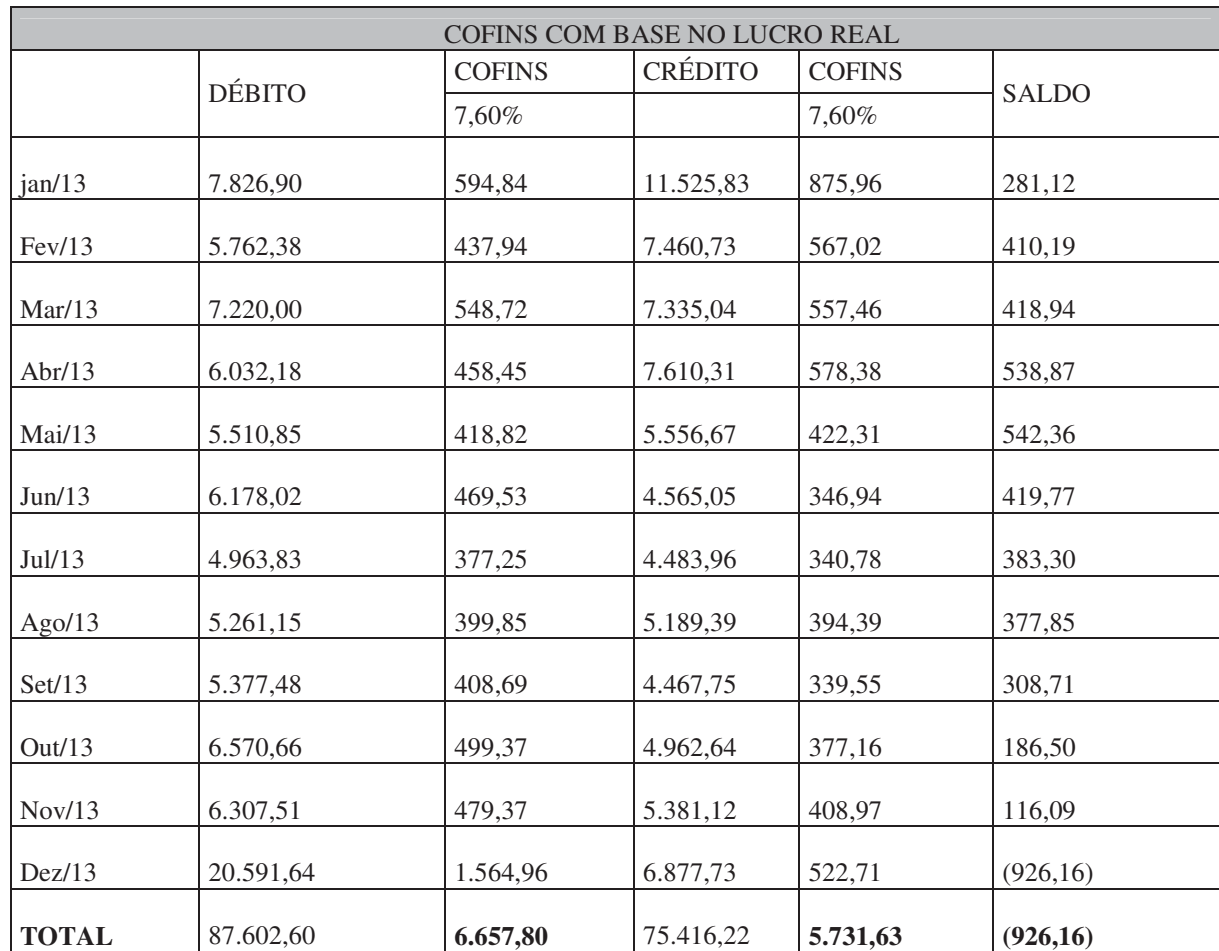

O quadro identifica o modo que o tributo foi calculado.

**Quadro 12 –** Cálculo da COFINS não cumulativo – Lucro Real **Fonte:** Dados da empresa

Para o cálculo do débito da COFINS Não-Cumulativa usa-se o faturamento mensal, excluindo-se vendas com substituição tributária, formando desta forma a base de cálculo a qual se aplica 7,6%.

Em relação aos valores dos créditos, foram utilizados os mesmos procedimentos no cálculo do PIS, apenas a alíquota usada é 7,6% na COFINS.

Houve pagamento da COFINS no mês de Dezembro de 2013, no valor de R\$926,16.

#### **4.5.3 ICMS**

No regime do Lucro Real o ICMS é calculado com base na apuração mensal, os valores estão demonstrados no quadro a seguir.

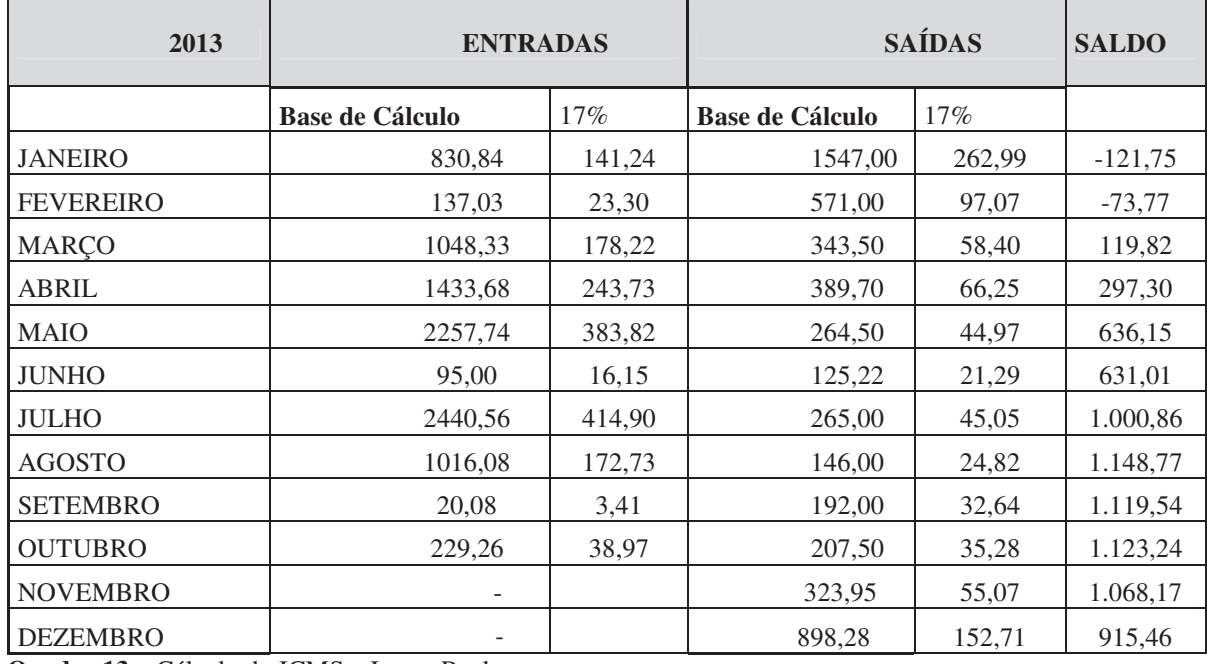

**Quadro 13** – Cálculo do ICMS – Lucro Real **Fonte:** Dados primários

A empresa em estudo por ser um comércio de combustíveis, nas mercadorias adquiridas para revenda como a gasolina, álcool e diesel, não utiliza-se do crédito de ICMS na aquisição destes produtos, estes são recolhidos pela refinaria e distribuidoras de combustíveis. Para a apuração do ICMS foram utilizadas somente a base de cálculo com crédito pelas entradas de produtos da loja de conveniência e seu débito no momento da venda. Também foram descontadas as mercadorias isentas e as de Substituição Tributária.

No período de 2013 a empresa pagou ICMS nos meses de janeiro e fevereiro no valor de R\$ 195,52, nos demais meses os créditos foram maiores que os débitos, não gerando ICMS a pagar, e sim ICMS a compensar.

#### **4.5.4 Contribuição Previdenciária Sob a Folha de Pagamento**

A contribuição previdenciária tanto para o Regime de tributação Lucro Real e Lucro Presumido, é devida pelas pessoas jurídicas, para a empresa em estudo, o percentual é de 28,8% aplicado sobre o valor bruto da folha de pagamento no exercício de 2013.

A seguir será apresentado a divisão da alíquota de 28,8%:

Demonstração da Contribuição Previdenciária 2013

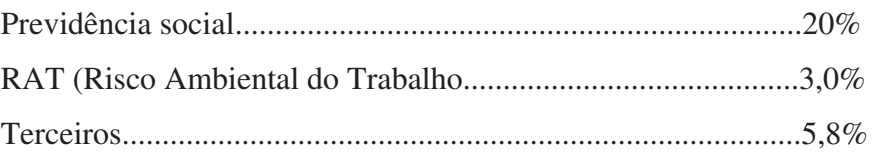

Para o cálculo da folha de pagamento a contribuição é de 28,8%, também incide 20% sobre os valores de retirada de pró-labore dos sócios da empresa, como segue na tabela.

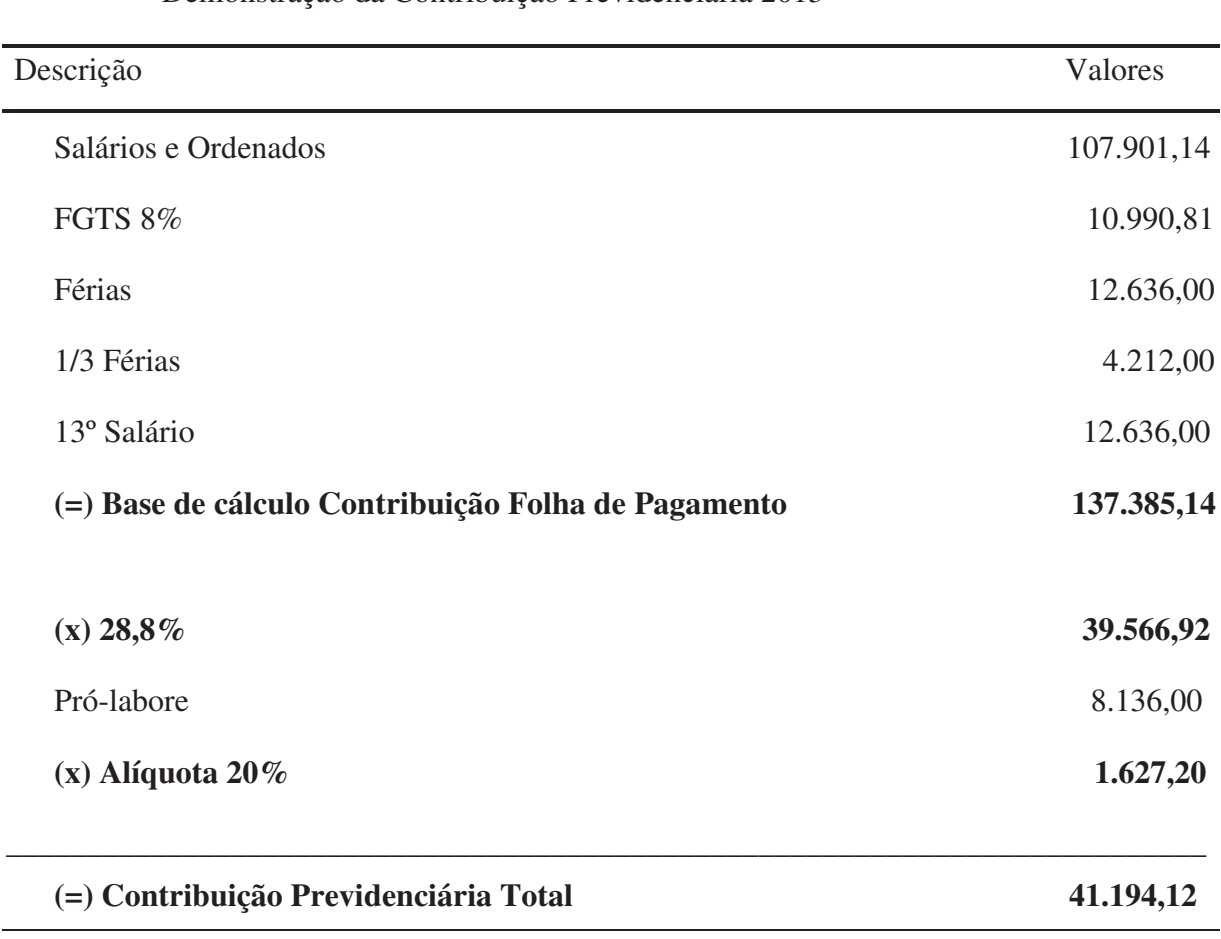

## **Tabela 5 – Contribuição Previdenciária – Lucro Real**

**Fonte:** Dados primários, (2013).

O cálculo da contribuição previdenciária no regime do Lucro Real é apurada sobre a remuneração bruta da folha de pagamento, sendo 28,8% de INSS, e 8% de FGTS, sobre o pró-labore calcula-se 20%, somando férias, 1/3 sobre as férias e 13º salário. Totalizando no período um custo de R\$41.194,12.

### **4.5.5 Cálculo da Contribuição Social e do Imposto de Renda**

Para a apuração do cálculo do IR e da CSLL é preciso verificar a demonstração do resultado do exercício para saber se a empresa obteve lucros ou prejuízos fiscais.

Segue o quadro da Demonstração do Resultado para o exercício de 2013.

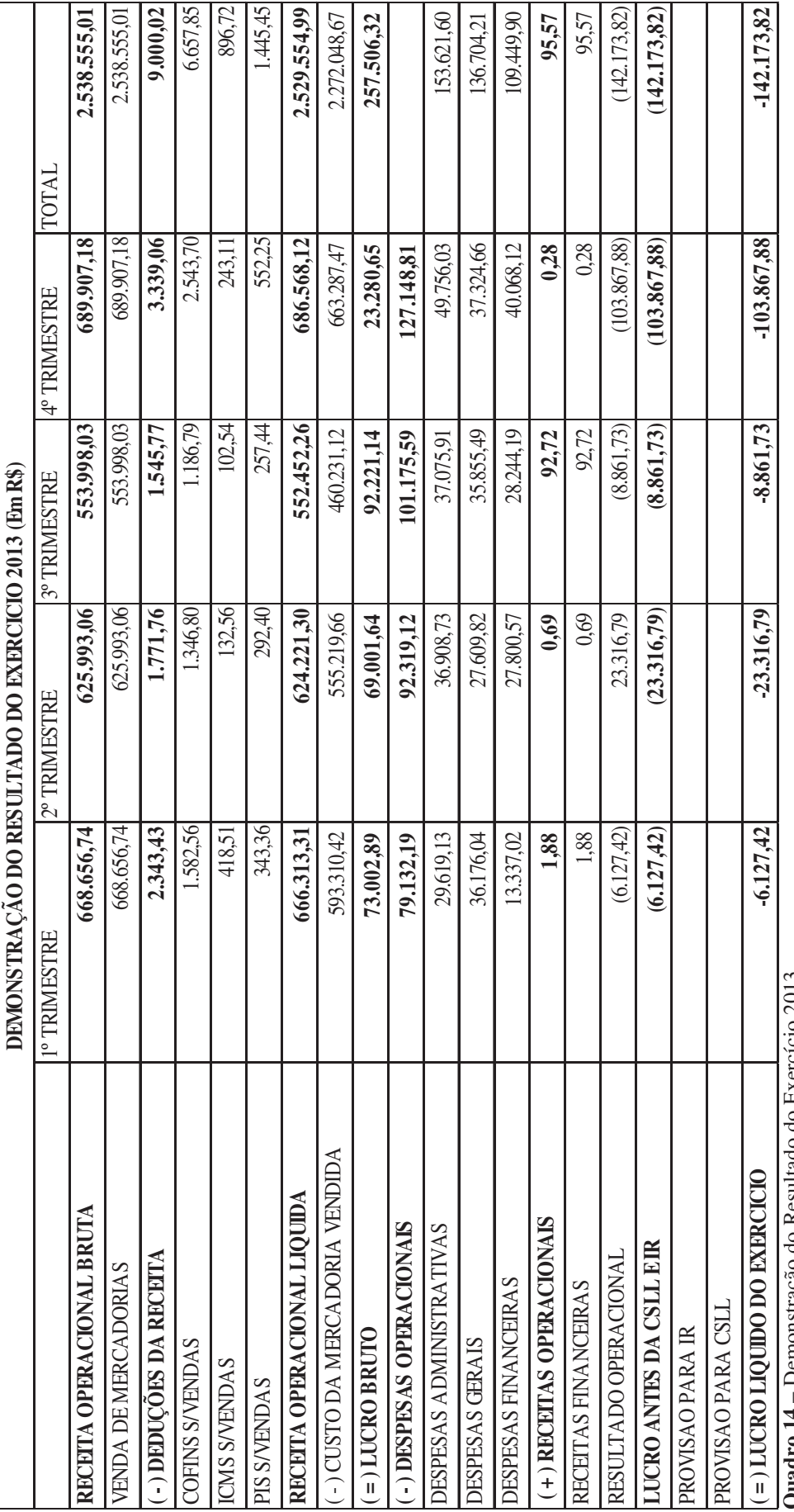

**Quadro 14 –** Demonstração do Resultado do Exercício 2013<br>F**onte**: Dados da empresa **Quadro 14** – Demonstração do Resultado do Exercício 2013 **Fonte:** Dados da empresa

Para proceder o cálculo da CSLL, a empresa em algum trimestre deveria apresentar Lucro na Demonstração do Resultado, para ser efetuado o cálculo da CSLL e sob este lucro encontrado seria aplicada à alíquota de 9%.

Da mesma forma para o IR a empresa não apresentou lucro, a alíquota a ser aplicada seria de 15%, como não ocorreu lucro nos trimestres apurados não foi possível efetuar o cálculo do imposto de renda.

Observa-se que a empresa teve prejuízos em todos os trimestres, as despesas operacionais foram elevando-se de um trimestre para outro, as despesas financeiras obteve maior elevação, pelo motivo da empresa possuir recursos de terceiros, pagando encargos bancários elevados, como juros sobre empréstimos.

No quadro a seguir são apresentados os valores dos impostos pagos pela empresa no ano de 2013 na modalidade do Lucro Real.

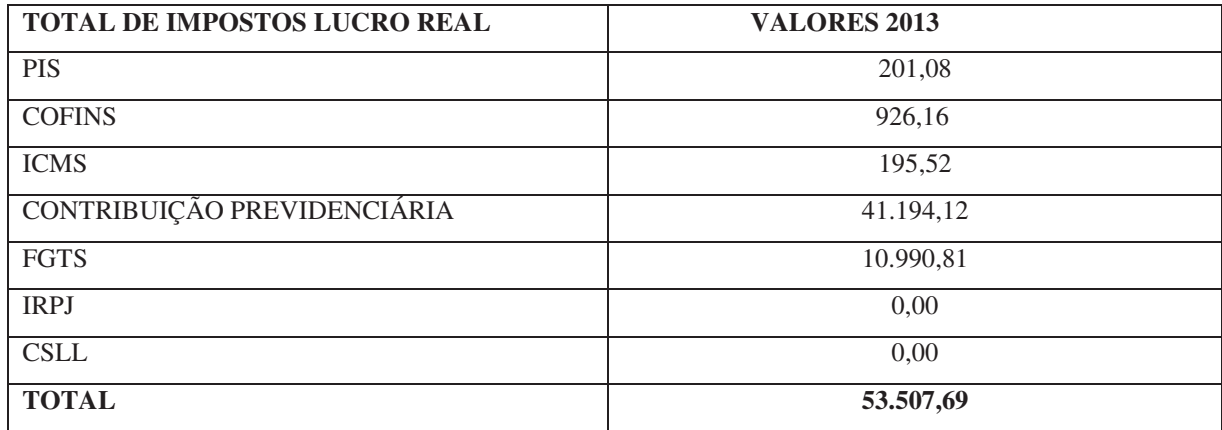

**Quadro 15** – Total dos impostos Lucro Real. **Fonte**: Dados Primários (2013).

A empresa em estudo desde o início de suas atividades é optante pelo regime do Lucro Real, é a tributação menos onerosa para a empresa, no exercício de 2013 efetuou pagamento no valor de R\$ 53.507,69. Estes impostos são referentes a apuração dos tributos federais, estaduais e sobre a folha de pagamento.

#### **4.5.6 Comparativo Simples Nacional, Lucro Presumido e Lucro Real**

A seguir apresenta-se o quadro comparativo dos encargos tributários à fim de analisar e comparar os dados apurados referente ao exercício social 2013, nas três modalidades de tributação.

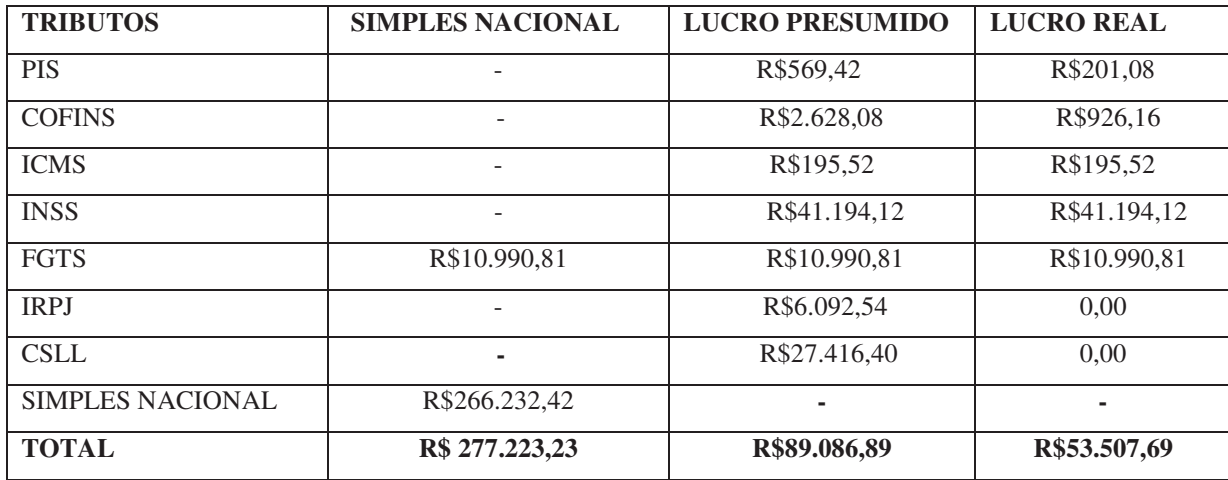

**Quadro 16** - Comparativo Simples Nacional, Lucro Presumido e Lucro Real **Fonte** – Dados Primários

O quadro apresenta o total dos tributos em cada modalidade de tributação. O simples nacional é a tributação mais elevada no valor de R\$277.223,23, não sendo indica para a empresa em estudo. No lucro presumido a carga tributária corresponde a R\$89.086,89 e no lucro real o valor de R\$53.507,69. No lucro real vem se mostrando uma das melhores alternativas na hora de apurar os impostos, pois estes demonstram o menor ônus tributário para a empresa.

O gráfico a seguir mostra os percentuais dos impostos em relação ao faturamento do exercício de 2013.

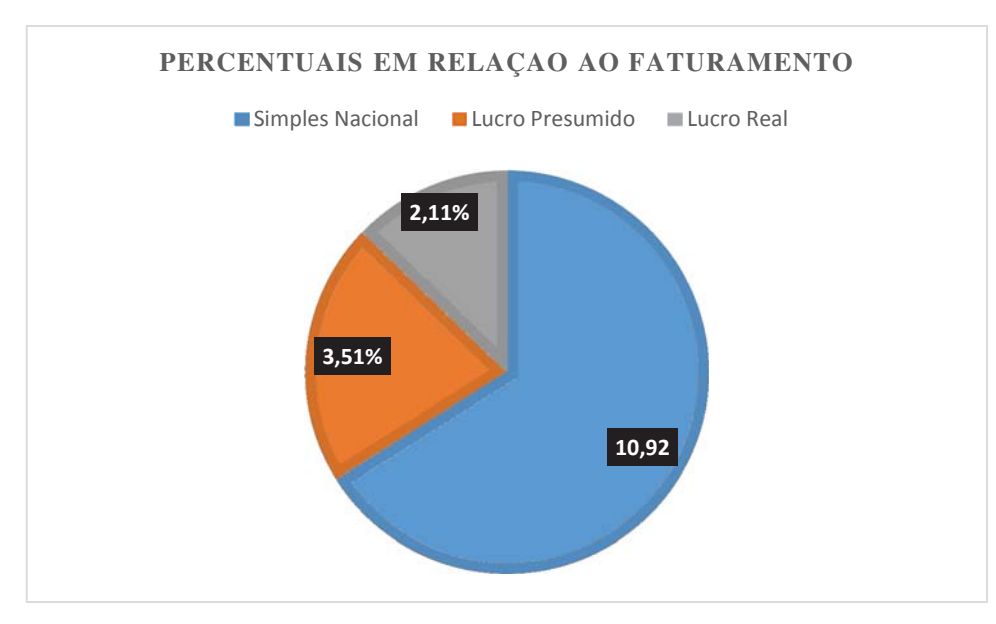

**Figura 1** - Percentuais em Relação ao Faturamento **Fonte:** Dados Primários.

No gráfico identifica-se que a tributação pelo Simples Nacional é menos vantajosa para a empresa, caso fosse optante por esta modalidade pagaria o percentual de 10,92% de impostos sobre o faturamento anual de 2013.

Já diante da apuração pelo Lucro Presumido a empresa recolheria o percentual de 3,51% de impostos, sobre o faturamento anual de 2013, enquanto que pela apuração do Lucro Real, a empresa recolheria 2,11% de impostos sobre o faturamento de 2013.

 Para a empresa, caso fosse optante pelo regime do simples nacional ou Lucro Presumido em 2013, iria ter que desembolsar a mais em impostos federais e estaduais, comparando-se ao Lucro Real.

É importante ressaltar que a empresa em questão no final do exercício de 2013 encontrava-se enquadrada no regime de tributação pelo Lucro Real.

## 4.6 SUGESTÕES E RECOMENDAÇÕES

Após a realização do presente estudo, das informações obtidas da empresa referente ao exercício 2013, das apurações realizadas em todas as formas de tributação estudadas no referencial teórico, constata-se que a empresa em 2013 estava optando pelo regime de tributação adequado para a redução de impostos.

 Para que a empresa continue nos próximos exercícios tributando no regime menos oneroso, orientam-se algumas sugestões e recomendações.

Sugere-se que a empresa continue na forma de tributação pelo Lucro Real, onde a incidência de impostos é menor das demais modalidades.

Para o comércio de combustíveis não é indicada a opção pelo simples nacional, pois esta modalidade de tributação os impostos são calculados sobre a receita bruta mensal, elevando a carga tributária da empresa.

Como a empresa vem apresentando prejuízos em sua demonstração do resultado do exercício, sugere-se uma análise aprofundada no intuito, de alavancar resultados positivos.

Recomenda-se que seja realizado o Planejamento Tributário anualmente da empresa juntamente com o Contador, pois o faturamento pode elevar-se, sendo necessário analisar se permanece nesta tributação ou possa optar por outra modalidade para o exercício seguinte.

#### **5 CONSIDERAÇÕES FINAIS**

 Nos últimos anos, as empresas brasileiras vem buscando a redução de seus custos e despesas, com um objetivo em comum, manter-se no mercado, o que exige controle e redução de gastos.

No Brasil, a carga tributária é elevada, o fisco espera arrecadar cada vez mais impostos e as empresas procuram reduzi-los. O contador é o profissional que acompanha as atividades da empresa, tem conhecimento das informações fiscais e contábeis, com a tarefa de analisar a forma de tributação adequada para a empresa e reduzí-los de forma lícita.

Para realizar um bom planejamento tributário é necessário que a empresa mantenha escrituração contábil em dia e com informações que representem a sua real situação patrimonial e financeira, informações não verídicas podem causar desembolsos desnecessários e até prejuízos para a empresa.

O presente estudo orientou-se no sentido de responder à seguinte questão: Qual a forma aplicável de tributação, e menos onerosa, que atenda às necessidades fiscais pertinente ao comércio varejista de combustíveis?

 Nesse sentido, o objetivo geral do estudo foi analisar entre as formas de tributação Simples Nacional, Lucro Presumido e Lucro Real, qual regime geraria menor ônus tributário para a empresa.

Para alcançar o objetivo deste estudo de caso foram coletados os dados dos relatórios contábeis da empresa, referente ao exercício social de 2013. Partindo dos dados foram realizados os cálculos em planilhas, tabelas e quadros comparativos nas modalidades do Simples Nacional, Lucro Presumido e Lucro Real.

Em relação aos valores apurados em 2013 a empresa estava tributando na modalidade adequada, Lucro Real, pagando menos impostos, no valor correspondente a R\$ 53.507,69.

Já no Lucro Presumido após todas as presunções, pagaria a valor de R\$ 89.086,89, e no regime do Simples Nacional a empresa pagaria o valor de R\$ 277.223,23, sendo que a tributação no simples nacional é sobre todo faturamento.

Ao longo deste estudo fica evidente a importância do planejamento tributário para qualquer empresa, deve ser levado em consideração a legislação tributária, a atividade da empresa, o faturamento, seu enquadramento, optando pelo regime que atenda as exigências legais reduzindo a carga tributária para obter maiores resultados, sendo o lucro.

Com a análise do estudo de caso, após a fundamentação apresentada, conclui-se que a forma de tributação adequada é a opção pelo Lucro Real, gerando uma economia tributária para a empresa objeto de estudo.

Enfim o trabalho foi de extrema importância, aumentando o conhecimento teórico e prático, a possibilidade da empresa utilizar como um modelo de planejamento para os exercícios futuros, com o intuito de redução de impostos e aumento de lucros.

# **REFERÊNCIAS**

BRASIL, **Constituição Federal, Código Comercial e Código Tributário**. 9ª Edição Porto Alegre, Verbo Jurídico, 2010.

BRASIL, Secretaria da Receita Federal Lei Complementar nº 123, de 14 de dezembro de 2006.

Disponível em:

http://www.receita.fazenda.gov.br/Legislacao/LeisComplementares/2006/leicp123.htm Acesso em 08 de Abril de 2014.

BRASIL, Secretaria da Receita Federal Medida Provisória Nº 627, de 11 de Novembro de 2013.

Disponível em:

http://www.receita.fazenda.gov.br/Legislacao/MPs/2013/mp627.htm Acesso em 08 de Abril de 2014.

DIEHL, Astor Antonio; TATIM, Denise Carvalho. **Pesquisa em ciências sociais aplicadas**. São Paulo: Prentice Hall, 2004.

FABRETTI, Láudio Camargo. **Contabilidade Tributária**. 10. ed. São Paulo: Atlas, 2006. IUDÍCIBUS, Sergio de; MARION, José Carlos. Contabilidade Comercial. 6.ed. São Paulo: Atlas, 2004.

INSTRUÇÃO Normativa RFB nº 1.052, de 05 de Julho de 2010. Disponível em http://www.receita.fazenda.gov.br/Legislacao/Ins/2010/in10522010.htm

MARION, José Carlos. **Contabilidade Básica**.10.ed.São Paulo: Atlas, 2009.

MARCONI, Marina de Andrade; LAKATOS, Eva Maria. **Técnicas de Pesquisa: planejamento e execução de pesquisas, amostragens técnicas de pesquisa, elaboração, análise e interpretação de dados.**7.ed. – reimpr. – São Paulo: Atlas, 2011.

OLIVEIRA, Luís Martins de; et al. **Manual de Contabilidade Tributária**. 10 ed. São Paulo: Atlas, 2011.

OLIVEIRA, Gustavo Pedro de. **Contabilidade Tributária**. 2.ed. rev. e ampliada. São Paulo: Saraiva, 2008.

PÊGAS, Paulo Henrique Barbosa**. Manual de Contabilidade Tributária.** 7. Ed. – Rio de Janeiro: Maria Augusta Delgado, 2011.

PINTO, Joao Roberto Domingues. **Imposto de renda, contribuições Administradas pela Secretaria da Receita Federal e Sistema Simples**, 21 ed. Brasília: CFC 2013.

SANTOS, José Luiz dos; SCHMIDT, Paulo. **Contabilidade Societária**. 4.ed. São Paulo: Atlas, 2011.